# **General Disclaimer**

# **One or more of the Following Statements may affect this Document**

- This document has been reproduced from the best copy furnished by the organizational source. It is being released in the interest of making available as much information as possible.
- This document may contain data, which exceeds the sheet parameters. It was furnished in this condition by the organizational source and is the best copy available.
- This document may contain tone-on-tone or color graphs, charts and/or pictures, which have been reproduced in black and white.
- This document is paginated as submitted by the original source.
- Portions of this document are not fully legible due to the historical nature of some of the material. However, it is the best reproduction available from the original submission.

Produced by the NASA Center for Aerospace Information (CASI)

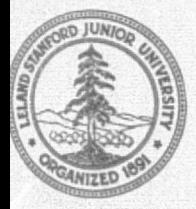

# JOINT INSTITUTE FOR AERONAUTICS AND ACOUSTICS **STANFORD UNIVERSITY**

#### Final Report

#### MULTI-CALCULATION RATE SIMULATIONS

(NASA-CR-155335) MULTI-CALCULATION RATE N78-13765 SIMULATIONS Final Report (Stanford Univ.) 59 p HC A04/MF A01 CSCL 09B

> Unclas G3/61 55162

Submitted to

NASA AMES RESEARCH CENTER Simulation Sciences Division Moffett Field, Ca 95035

By

JOINT INSTITUTE FOR AERONAUTICS AND ACOUSTICS

Guidance and Control Laboratory Department of Aeronautics and Astronautics Stanford University Stanford, California 94305

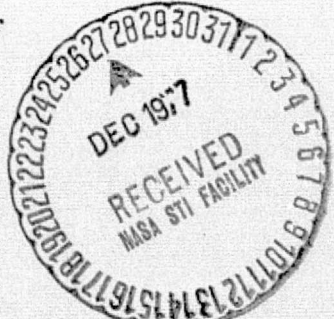

J. David Powell, Principal Investigator Mahboob Akhter, Research Assistant

NSG-2250

November 1977

#### Final Report

#### MULTI-CALCULATION RATE SIMULATIONS

#### Submitted to NASA Ames Research Center Simulation Sciences Division Moffett Field, Ca. 95035

#### By

Guidance and Control Laboratory Joint Institute for Aeronautics and Acoustics Department of Aeronautics and Astronautics

J. David Powell, Principal Investigator Mahboob Akhter, Research Assistant

NSG-2250

November 1977

### TABLE OF CONTENTS

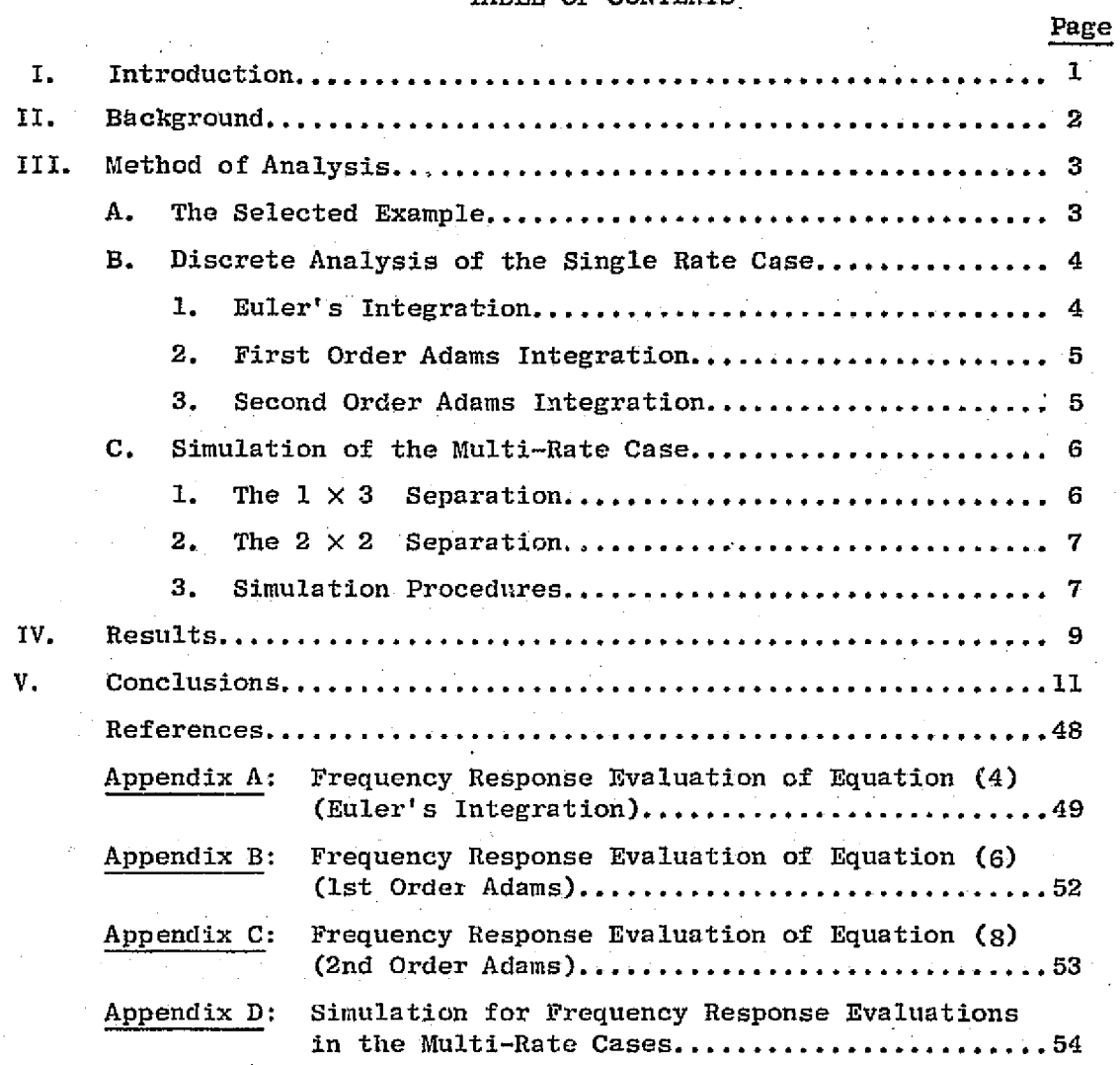

#### I. INTRODUCTION

Real time simulations of aerospace systems have been developed at several NASA centers for the purpose of providing a testbed for numerous studies involving use of cockpit mockups, visual displays, pilot/astronauts, and vehicle, motion. It is Gammon in real-time simulations of large systems to separate the high and low frequency subsystems within the simulation and perform the integrations of the subsystems at different calculation rates. This is done to strike a balance between accuracy of calculation and capacity of the digital computer. Questions arise as to the accuracy of this structure compared <sup>a</sup> to single calculation rates and if any Interactions arise that cause errors that are worse than those expected from an analysis of the subsystem above.

This report describes a study that was done on a linear aircraft model that investigates the questions above. Since actual simulations are much more complex with many nonlinearities, these results cannot be applied directly; however, the study does show where the problems are and gives guidelines for selection of sample rates for multiple rate simulations.

l

#### 11. BACKGROUND

(

t

ā.

il.

i^

.

The particular system simulations in question typically have a fast mode (aircraft short period, dutch roll) and a slow mode (phugaid, roll divergence) which can differ by an order of magnitude in the respective natural frequencies. These kind of problems are referred to as "stiff" differential equations in numerical analysis circles although special techniques to solve stiff equations are not absolutely necessary until frequency multiples on the order of 100 or more exist.

Many different techniques have been reported  $[1,2,3,4,5]$  but none use different calculation rates for the different modes of the system. The reason for the lack of literature (and lack of interest by numerical analysts)on multi-calculation rate techniques appears to be due to the difficulty in separating systems into  $f$ st and slow modes. Numerical integration procedures are never limited to linear systems which are really the only ones that can be cleanly separated.

In aircraft simulations, system descriptions are sufficiently close to linear so as to allow separation based on our knowledge of the approximate linear version. Furthermore, since the differential equations arise from known physical phenomenon which are similar for all vehicles and flight conditions, once the separation has been determined for one case, it is applied successfully for most others.

On the other hand, the general problem of analyzing a Linear discrete system with multiple sample rates has been studied extensively  $[6,7,8,9,10]$ . Since any numerical integration procedure can be reduced to a set of difference equations, and will be linear if the differential equations being integrated are linear, these methods are applicable. Unfortunately, the methods are very tedious to apply and require large amounts of algebra before going to a computer. Application of these methods to the aircraft simulation were studied for simple integration procedures but judged to be beyond the scope of the study for the more realistic and complex integration procedures.

To provide a common yardstick for comparing the various algorithms, it was decided to use the frequency response of the aircraft simulations. In particular, the transfer function of the longitudinal mode of a DC-8, from elevator command to vehicle attitude was selected for study. Two methods were employed;

1) discrete analysis using z-transforms of the single calculation rate cases, and

2) numerical simulation of the multi-calculation rate cases.

#### A. The Selected Example

A DC-8 in approach configuration was selected for study. The transfer function between elevator and attitude for this case is  $[11]$ :

$$
\frac{\theta(s)}{\delta_e(s)} = -1.338 \frac{(s+0.0605)(s+0.535)}{(s^2+1.69s+2.67)(s^2+0.0198s+0.0267)}
$$
 (1)

4.

which results in the short period and phugoid characteristics as shown in Table I. Note the 10:1 difference between the frequencies of the fast Table I: EXAMPLE CHARACTERISTICS

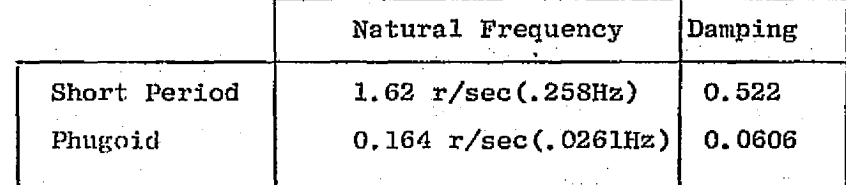

and slow modes.

The magnitude and phase of (1) was determined analytically and has been included in all the following graphs for comparison (labeled "continuous system"). Since this represents the response of an actual aircraft with varying frequency of input commands, the goal of all digital approximations of this aircraft is to match the continuous response as closely as possible. RAGE IS

# B. Discrete Analysis of the Single Rate Case

The transfer function in (1) can be written as a set of differential equations:

$$
\begin{bmatrix} \mathbf{y}_{1} \\ \mathbf{y}_{2} \\ \mathbf{y}_{3} \\ \mathbf{y}_{4} \end{bmatrix} = \begin{bmatrix} 0 & 1 & 0 & 0 \\ 0 & 0 & 1 & 0 \\ 0 & 0 & 0 & 1 \\ -a_{0} & -a_{1} & -a_{2} & -a_{3} \end{bmatrix} \begin{bmatrix} \mathbf{y}_{1} \\ \mathbf{y}_{2} \\ \mathbf{y}_{3} \\ \mathbf{y}_{4} \end{bmatrix} + \kappa \begin{bmatrix} 0 \\ 0 \\ 0 \\ 1 \end{bmatrix} \cdot \ddot{\omega}_{e} + b_{1} \dot{b}_{e} + b_{0} \dot{b}_{e} \tag{2}
$$

where for this example:

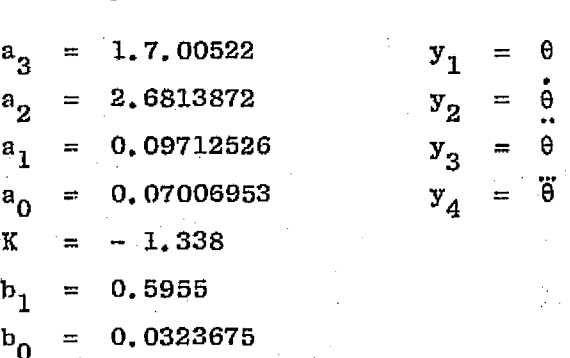

1. Euler' s Integration:

Euler's integration [12l can be simply stated by:

$$
y(n+1) = y(n) + T[y(n)]
$$
 (3)

Combining (2) and (3) and using first differences to generate  $\dot{b}_{e}$  and  $\delta$ <sub>e</sub> yields:

$$
\frac{\theta(z)}{\delta_e(z)} = \text{KT}^2 \frac{z^2 + n_1 z + n_0}{z^4 + m_3 z^3 + m_2 z^2 + m_1 z + m_0}
$$
\n(4)

 $\mathbf{I}$ 

where

T = sample time  
\nK = -1.338  
\n
$$
n_0
$$
 =  $b_0T^2 - b_1T + 1$   
\n $n_1$  =  $b_1T - 2$   
\n $m_0$  =  $a_3T^4 - a_2T^3 + a_1T^2 - a_0T +$   
\n $m_1$  =  $a_2T^3 - 2a_1T^2 + 3a_0T - 4$   
\n $m_2$  =  $a_1T^2 - 3a_0T + 6$   
\n $m_3$  =  $a_0T - 4$ 

The frequency response of this discrete transfer function can be determined by evaluating (4) with z taking on values around the unit circle. The computer code for doing this is contained in Appendix A and the results are contained in the following section for T's ranging from 0.05 sec to 0.5 sec.

# 2. First Order Adams Integration [13]: The algorithm is:

$$
y(n+1) = y(n) + \frac{T}{2} [3f(n) - f(n-1)] \qquad (5)
$$

where 
$$
f(n) = y(n)
$$
 from (2).

This algorithm makes use of one past value of the derivative function and therefore increases the order of the discrete .ystem.

The discrete transfer function of (5) is:

and therefore increases the order of the discrete system.  
The discrete transfer function of (5) is:  

$$
\frac{\theta(z)}{\theta_6(z)} = K \frac{B_g z^2 + B_g z^7 + B_6 z^6 + B_5 z^5 + B_4 z^4 + B_3 z^3 + B_2 z^2 + B_1 z + B_0}{C_{10} z^{10} + C_9 z^9 + C_8 z^8 + C_7 z^7 + C_6 z^6 + C_5 z^5 + C_4 z^4 + C_3 z^3 + C_2 z^2 + C_1 z + C_0}
$$
(6)

where the coefficients are defined in Appendix B along with the computer code  $\iota$  evaluate the frequency response for  $(6)$ .

5

3. Second Order Adams Integration [13]: The algorithm is:

$$
y(n+1) = y(n) + \frac{T}{12} [23f(n)-16f(n-1)+5f(n-2)] \qquad (7)
$$

which yields:

a

F.

yr-'

$$
\frac{\theta(z)}{\delta_e(z)} = K \frac{B_{14}z^{14} + B_{13}z^{13} + \dots + B_1z + B_0}{C_{16}z^{16} + C_{15}z^{15} + \dots + C_1z + C_0}
$$
\n(8)

where the coefficients are defined in Appendix C.

ORIGINAL PAGE is OF POOR QUALITY

C. Simulation of the Multi-Rate Case

An alternate way of expressing (1) and (2) is also given by Teper  $[11]:$ 

$$
\begin{bmatrix} \mathbf{u} \\ \mathbf{v} \\ \mathbf{v} \\ \mathbf{q} \\ \mathbf{b} \\ \mathbf{0} \end{bmatrix} = \begin{bmatrix} -.0291 & .0629 & 0 & -32.2 \\ -.251 & -.628 & 243 & 0 \\ -7.7 \left(-6 - 8.7\right)^{-3} & -.792 & 0 \\ 0 & 0 & 1 & 0 \end{bmatrix} \begin{bmatrix} \mathbf{u} \\ \mathbf{w} \\ \mathbf{q} \\ \mathbf{q} \\ \mathbf{p} \end{bmatrix} + \begin{bmatrix} 0 \\ -10.2 \\ -1.35 \\ 0 \end{bmatrix} \delta_{\mathbf{e}} \tag{9}
$$

The separation of these equations into fast and slow modes can be done in several ways. The ideal manner would be to transform the equations into their normal modes which would then produce two coupled 2nd order systems, one with pure short period characteristics and one with pure phugoid characteristics. Each could be integrated at sample rates suitable to that mode. In practice, this is difficult due to the nonlinear terms in the equations. Furthermore, transforming to and from another state definition takes cpu time and may result in higher cpu loading than the more straightforward methods described next.

#### 1. The  $1 \times 3$  Separation

If a normal mode analysis of an aircraft is performed, we find that the short period consists primarily of  $\alpha$ , q, and  $\theta$  motion with insignificant effect on u. The phugoid consists of u, q, and  $\theta$  with little effect on  $\alpha$ . Therefore, since u is the only state that does not involve "fast" behavior, it is the only state that can be safely calculated at the slow calculation rate. The " $1 \times 3$ " separation recognizes this fact and partitions accordingly. The equations are:

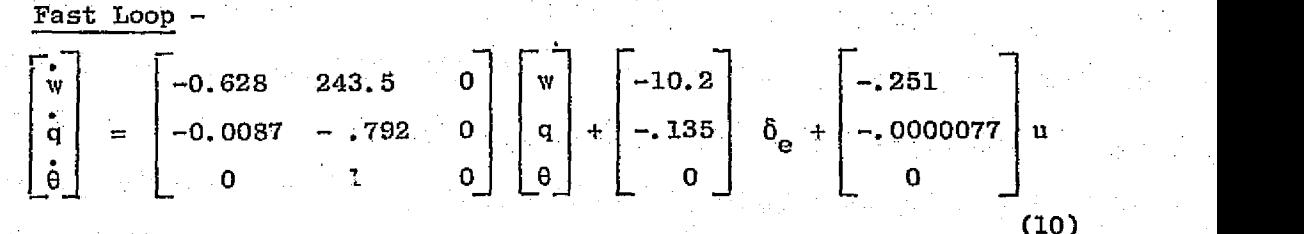

 $\mathbf{E}$ 

#### Slow Loop -

w  $u = -0.0291U + [0.0629 -32.2]$  (11) e

2. The  $2 \times 2$  Separation

Another natural separation is based on fast calculation of orientation, q and 0, and slow calculation of translation, u and w. It is attractive because a larger portion of the calculations are done at a slower rate, hence more cpu time savings appear achievable. The equations are as follows.

Fast Loop

$$
\begin{bmatrix} \mathbf{r} \\ \mathbf{q} \\ \mathbf{q} \\ \mathbf{q} \end{bmatrix} = \begin{bmatrix} -792 & 0 & 0 \\ 1 & 0 & 0 \end{bmatrix} \begin{bmatrix} \mathbf{q} \\ \mathbf{q} \\ \mathbf{q} \end{bmatrix} + \begin{bmatrix} -1.35 & 0 & 0 \\ 0 & 0 & 0 \end{bmatrix} \begin{bmatrix} \mathbf{q} \\ \mathbf{q} \\ \mathbf{q} \end{bmatrix}
$$
 (12)

Slow Loop --

$$
\begin{bmatrix} u \\ w \\ w \end{bmatrix} = \begin{bmatrix} -.0291 & .0629 \\ -.251 & -.628 \end{bmatrix} \begin{bmatrix} u \\ w \end{bmatrix} + \begin{bmatrix} 0 \\ -10.2 \end{bmatrix} \delta_e + \begin{bmatrix} 0 & -32.2 \\ 243.5 & 0 \end{bmatrix} \begin{bmatrix} q \\ 0 \end{bmatrix}
$$
(13)

#### 3. Simulation Procedures

The frequency response of each separation was determined using Ruler's Integration (3) and the 1st order Adams Integration (5). It was evaluated at calculation rate ratios (IR) varying between 1 and 20. Since IR = 1 is the single rate case, these calculations could be checked by comparing with the analytical evaluations described in III-B.

The frequency response was determined by evaluating equations (10) and (11) or (12) and (13) using the integration formulas with  $\delta$  equal to a sine wave of magnitude = 1. After an initial transient settling delay the resulting sine wave magnitude and phase was assumed to be the desired frequency response. The short period portion of the transient response was quite short; however, the phugoid transient response was unduly long to wait for settling. Therefore, the procedure calculated the'phugoid transient response based on the continuous system

> ORIGINAL PAGE IS OF POOR QUALITY

r

i`

(1) using inverse Laplace transforms and subtracted this from the numerical evaluations before determining amplitude and phase. Appendix D contains a listing of the computer code.

8

**Property** 

#### IV. RESULTS

Table II contains a summary of the figures which represent the results of this study. **In** the simulations, all *IR's between 1* and 20 were evaluated. Those cases not shown in the figures were **found to be** unstable.

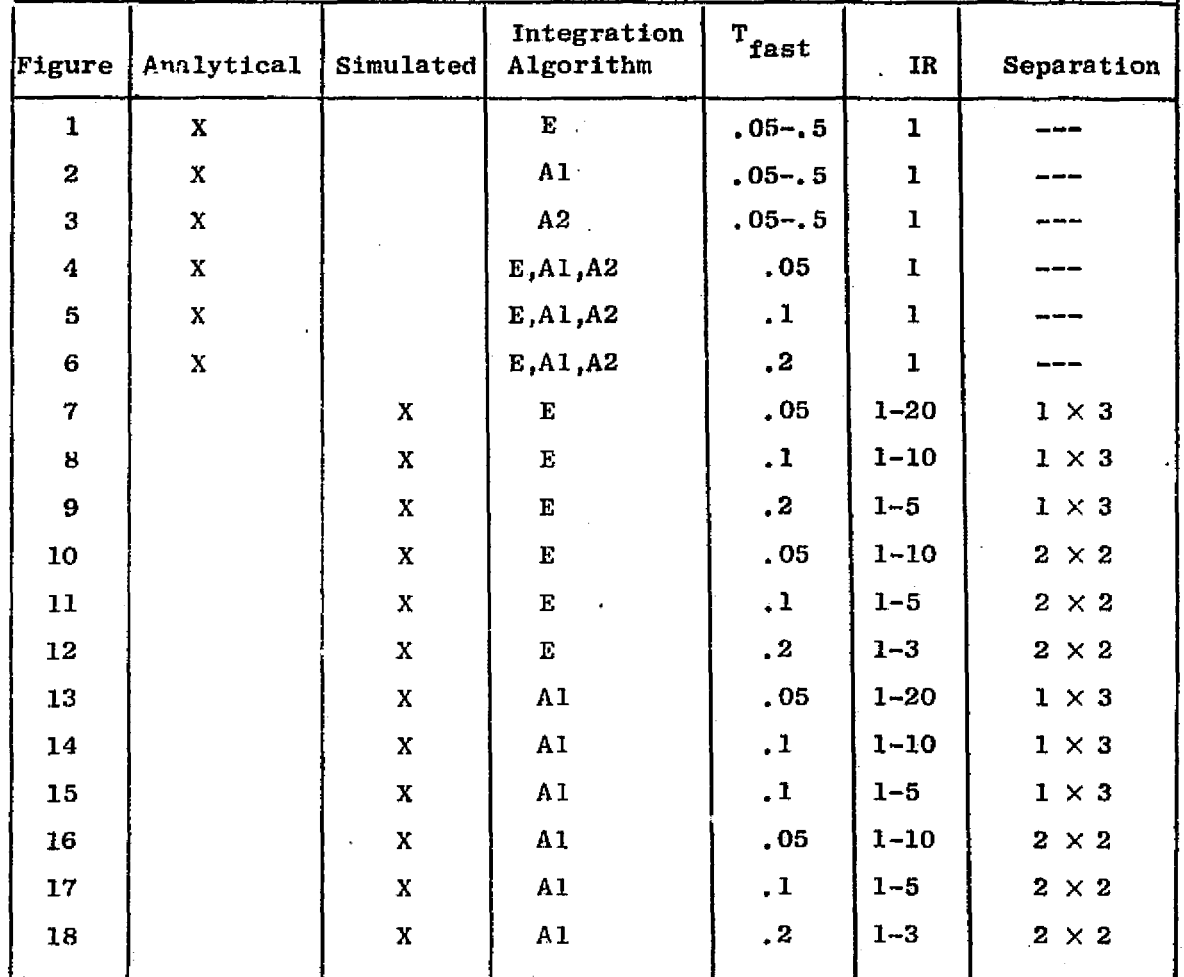

TABLE II: SUMMARY OF FIGURES

The most significant result is the difference between the two separations. This can be seen by comparing the deviations from the continuous curves in Figs. 7, 8 and 9 with those in 10, 11 and 12 respectively for Euler's Integration and similarly Figs. 13, 14 and 15 with 16, 17 and 18. For both integration methods, the  $1 \times 3$  separation is decidedly superior. This is no doubt due to the fact that the  $2 \times 2$ separation solves the  $w($  or  $\alpha$ ) equation at the slow rate while this state is. important to the short period dynamics.

r

ORIGINAL PAGE IS OF POOR QUALITY

The first order Adams integration appears to be the best choice of integration methods. Its advantage over Euler's method and small disadvantage compared to a second order Adams is best illustrated in the Fig. 6b phase plot; however, examination of the magnitude in Fig. 6a shows the Euler method's error arising at a lower frequency but remaining smaller at the higher frequencies. The same kind of behavior is exhibited at the faster sample rates ( Figs. 4 and 5) but is more difficult to see due to the greater accuracy.

The sample rate requirement for aircraft simulation with a first order Adams integration is dependent on the desired input frequency to be adequately simulated. Examination of Figs. 13, 14 and 15 indicate that one should select the fast sample rate at approximately 10 times the input frequency to be followed and that a slow rate at one-tenth this rate yields no degradation. In other words, to follow a 2 Hz input, one should solve the short period equations at 20 Hz and the phugoid at due to the greater accuracy.<br>The sample rate requirement for aircraft simulation with a first<br>order Adams integration is dependent on the desired input frequency to<br>be adequately simulated. Examination of Figs. 13, 14 and

#### V. **CONCLUSIONS**

For a linear model of longitudinal aircraft motion, separation of the equations of motion into slow and fast calculation rate groups is best accomplished by performing u integration at the slaw rate and  $w,q,\theta$  at the fast rate. A separation with u and w as the slow variables and  $q$  and  $\theta$  as the fast gave substantially less accuracy.

A first order Adams integration procedure appeared to be a good choice for real time aircraft simulations.

For the example used ( $\omega$  short period  $\approx$  0.25 Hz,  $\omega$  phugoid  $\approx$  0.025 Hz), the fast sample rate should be selected at approximately 10 times the maximum input frequency for which accurate aircraft simulated response is desired. A slow rate of one-tenth the fast rate yielded no degradation over the single rate case.

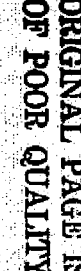

 $\vec{v}$ 

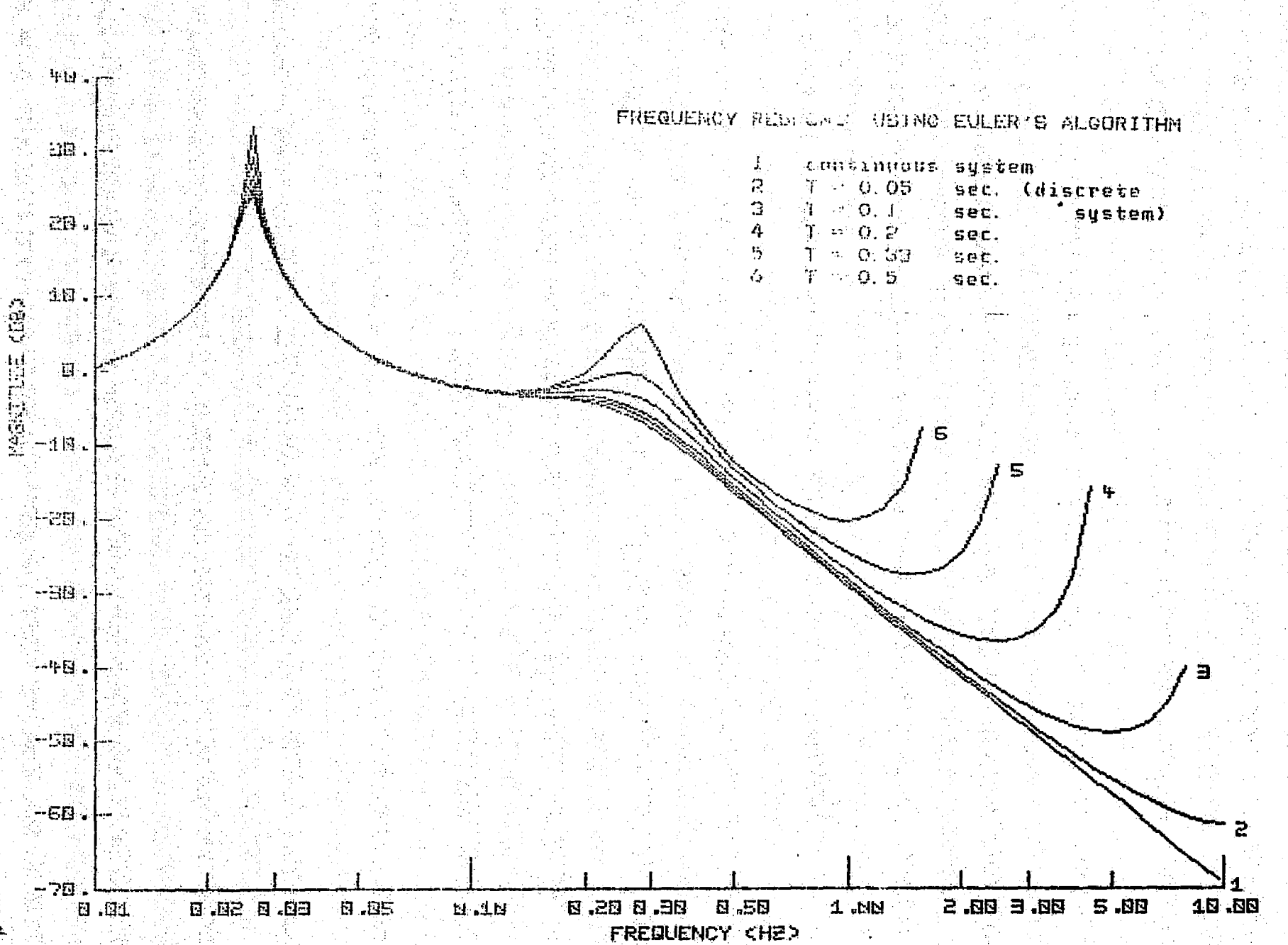

ł.

ina.<br>Aire

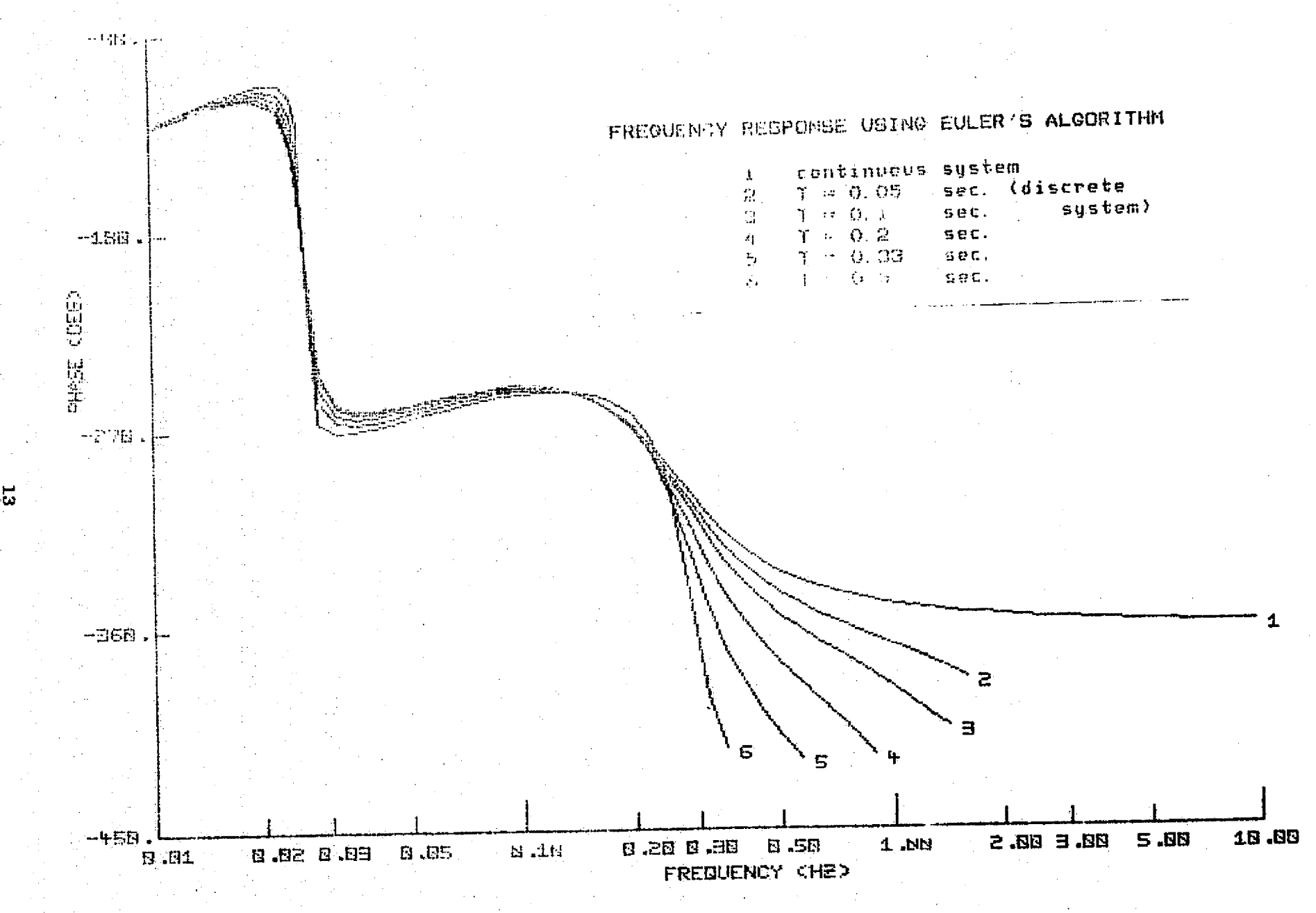

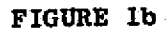

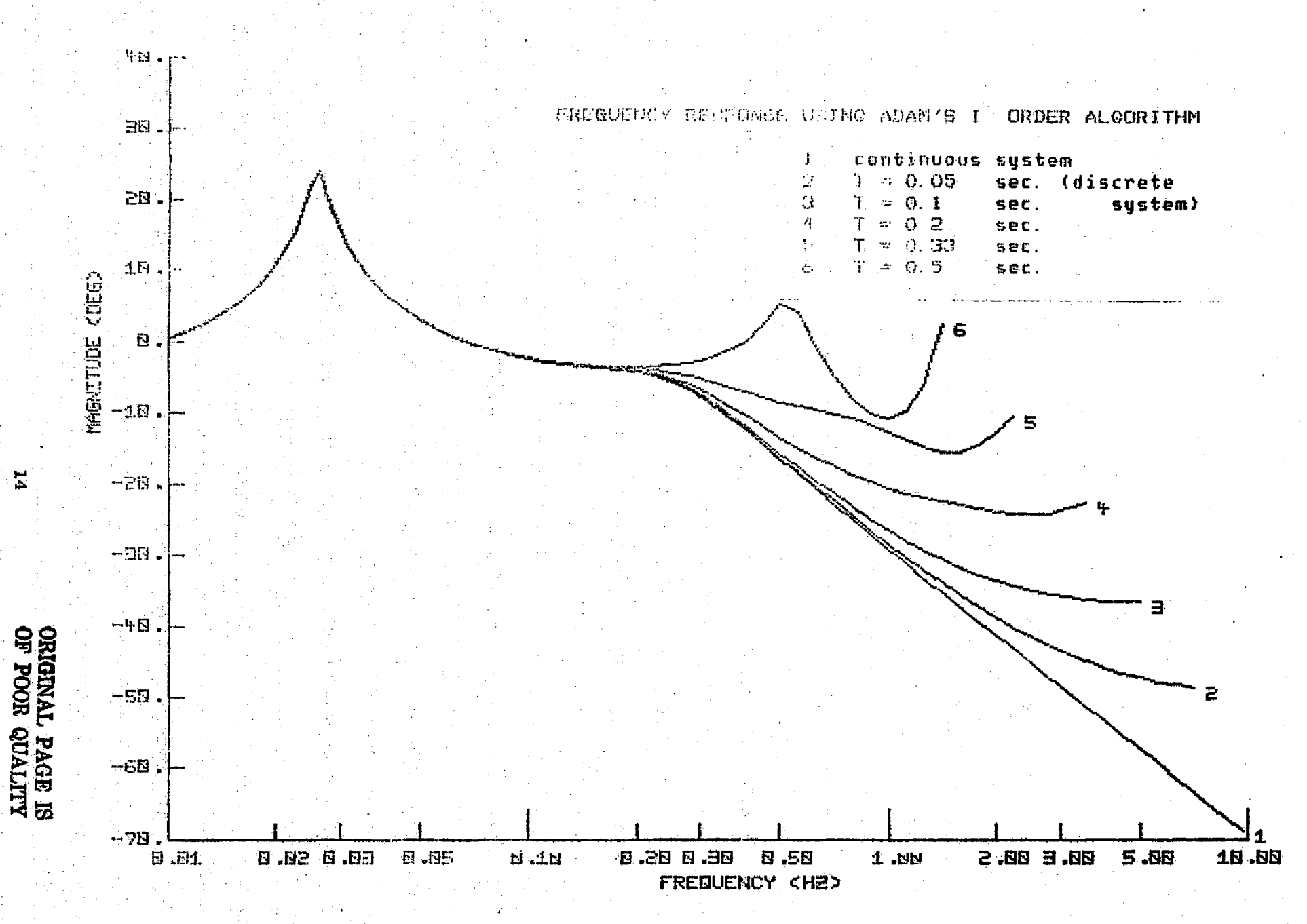

FIGURE 2a

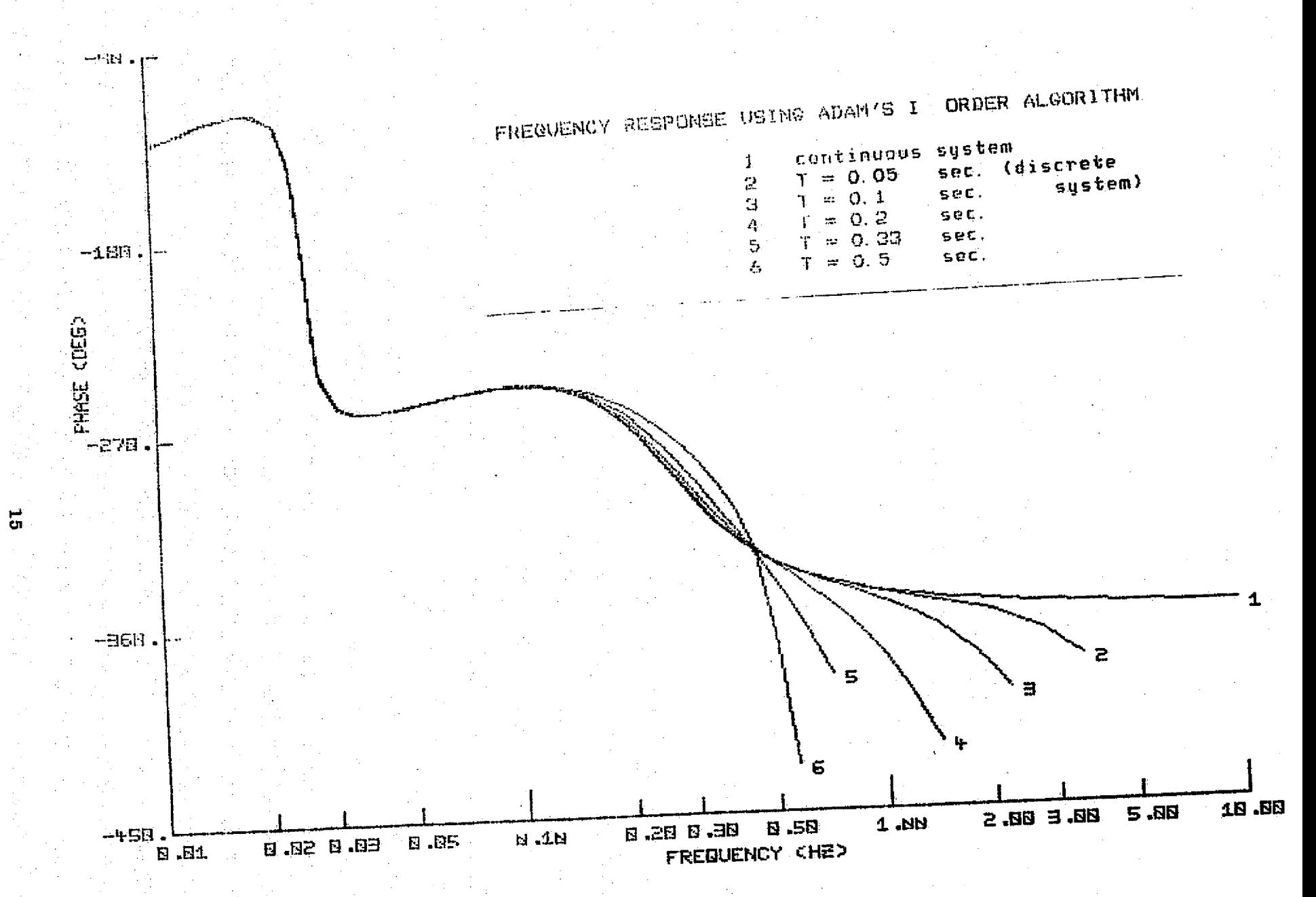

FIGURE 2b

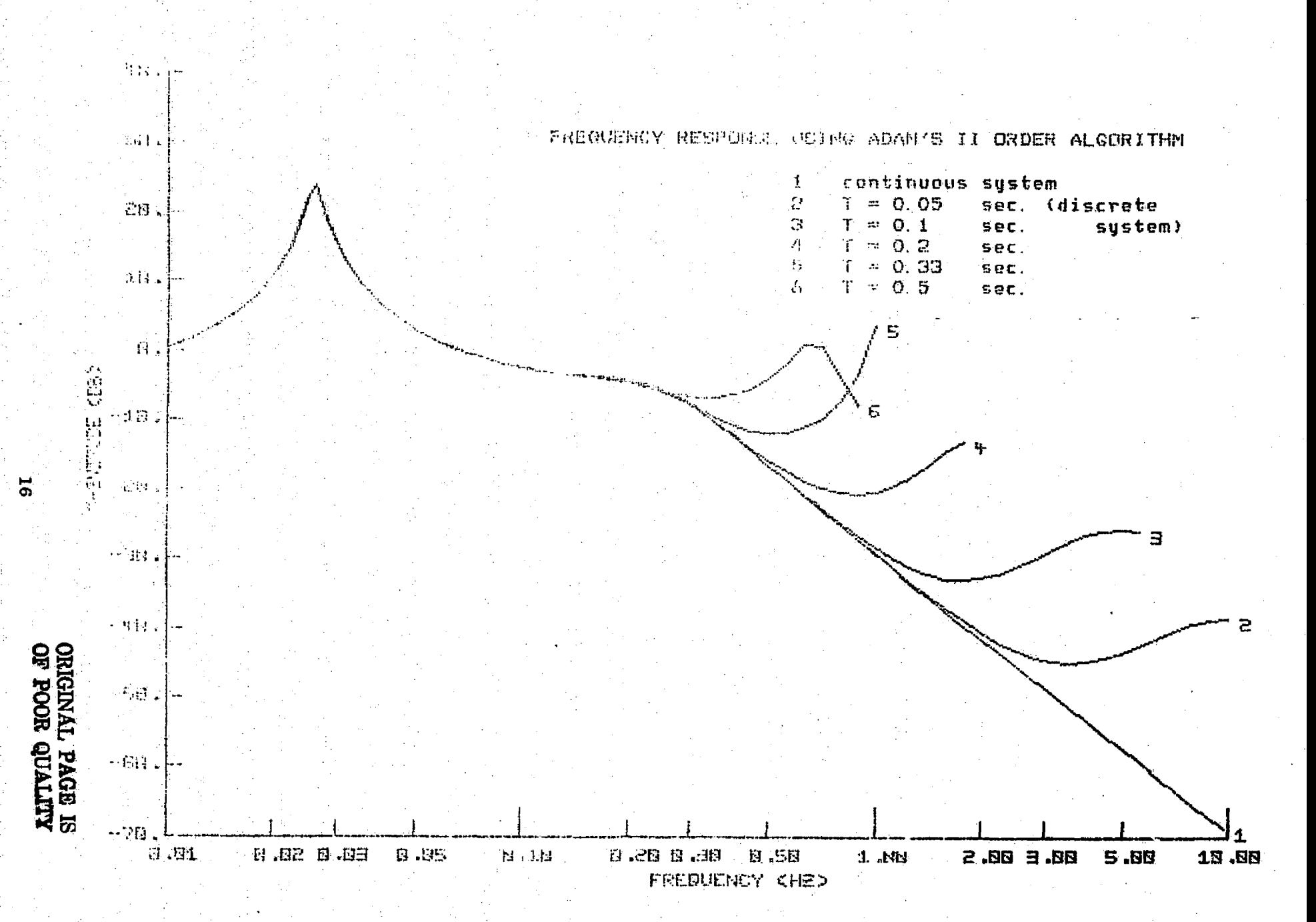

FIGURE 3a

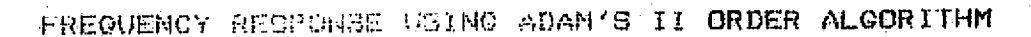

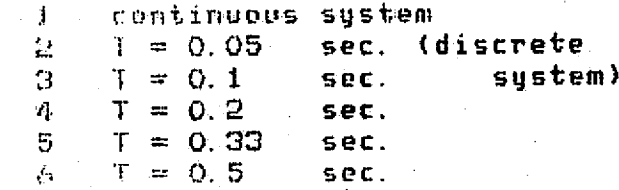

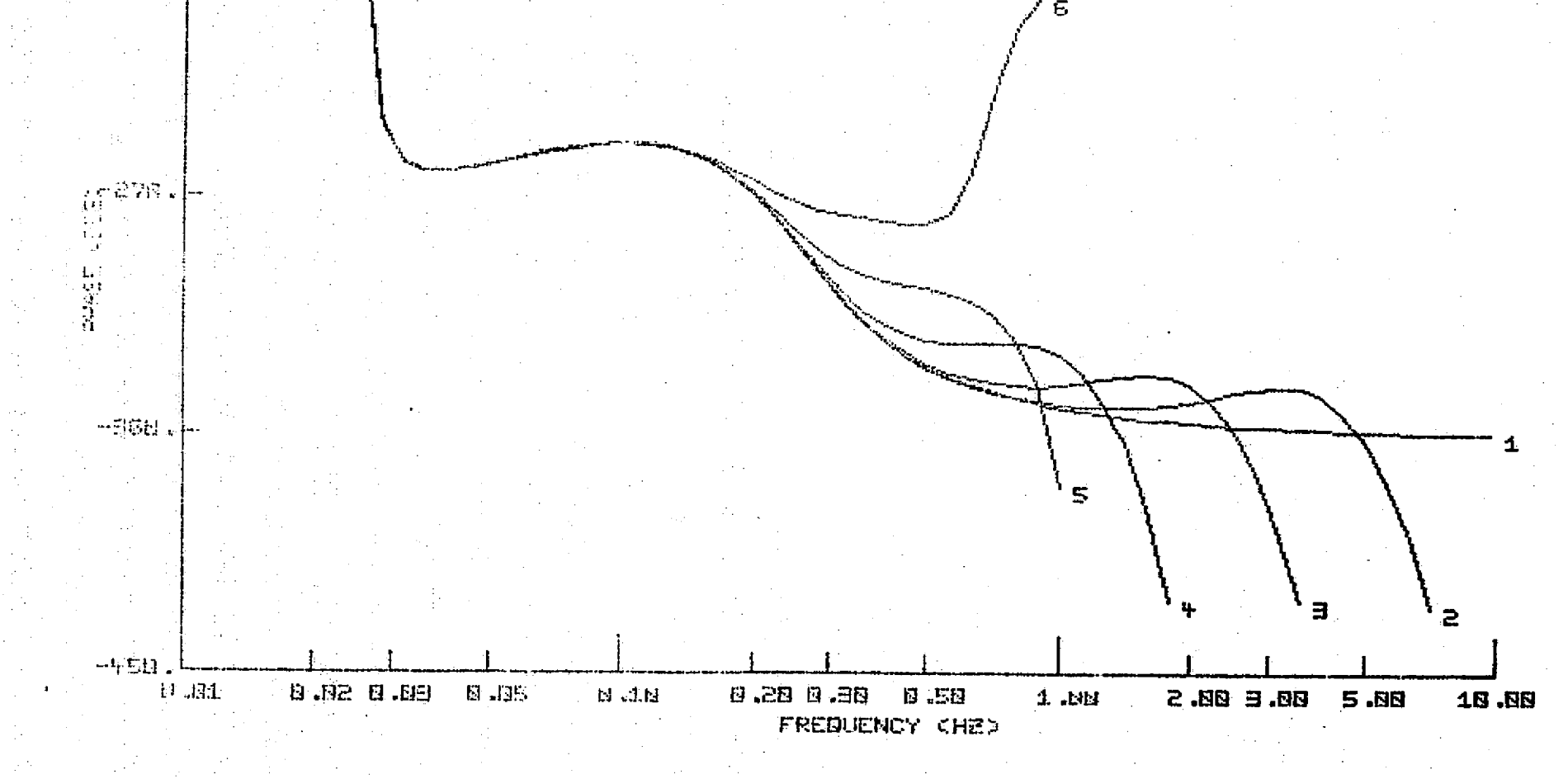

 $-488<sub>10</sub>$ 

 $-150.$ 

 $\mathbf{r}$ 

FIGURE 3b

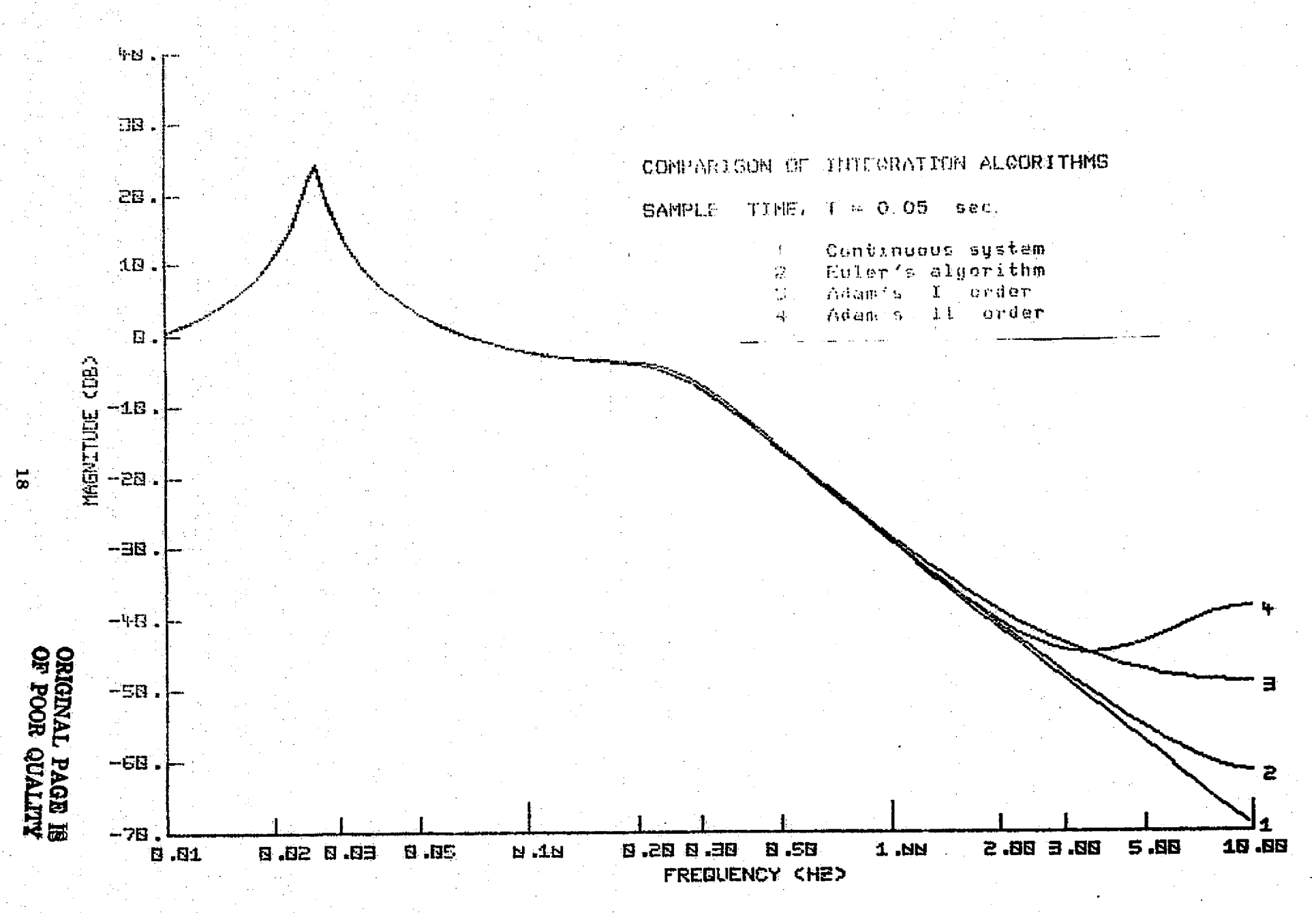

FIGURE 4a

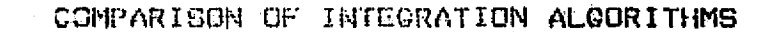

**SAMPLE** TIME, 1 = 0.05 sec.

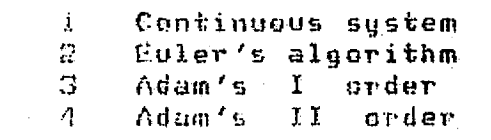

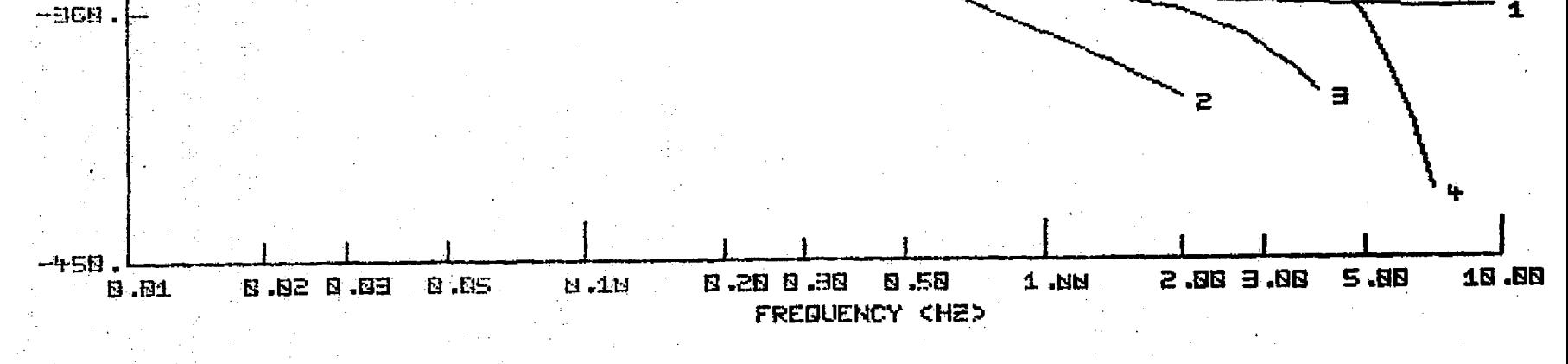

 $-44H +$ 

 $-188.$ 

PHASE <sub>(</sub>CDEG)<br>DI<br>DI DI

 $\vec{v}$ 

**FIGURE 4b**

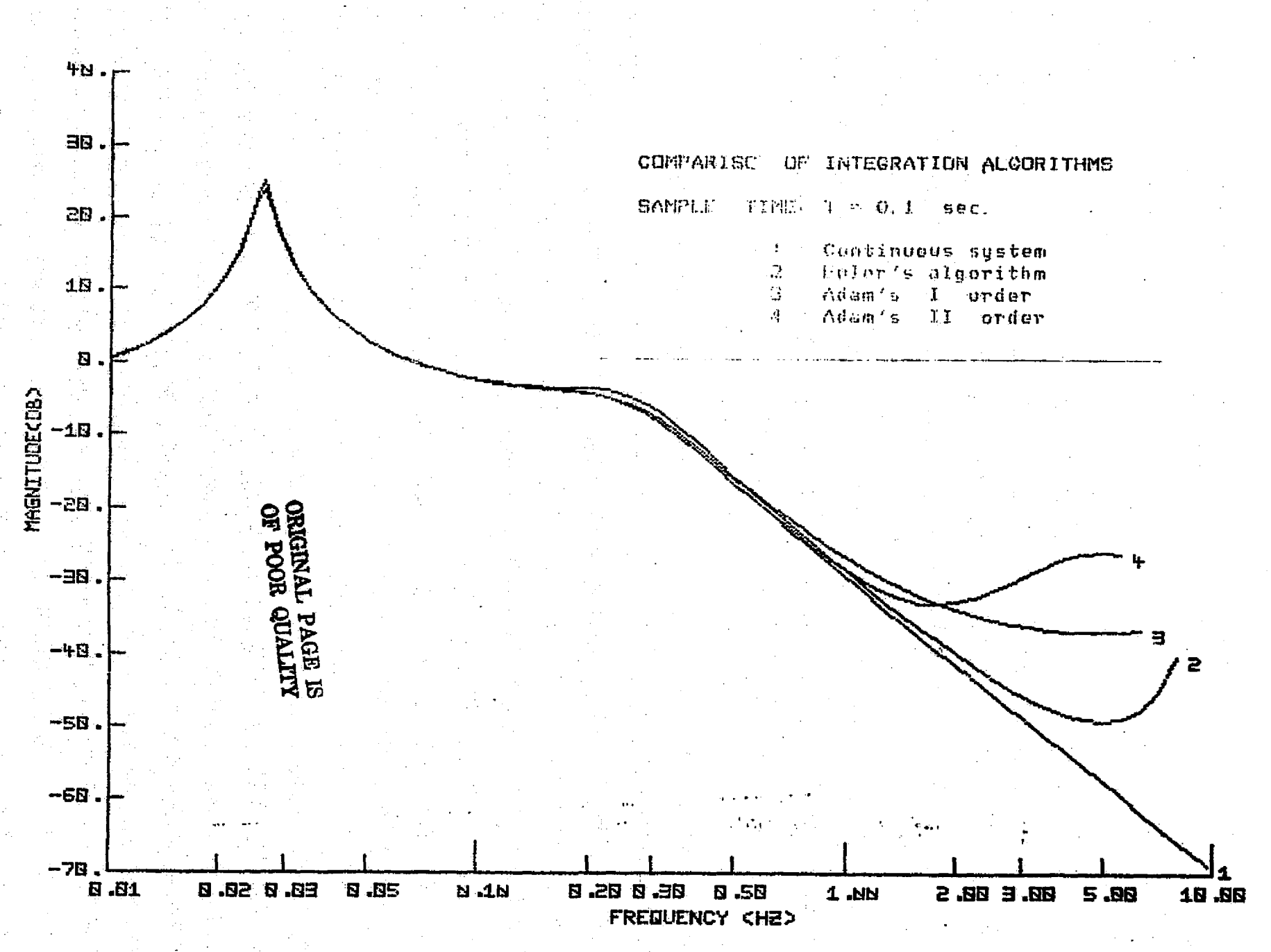

 $\boldsymbol{8}$ 

FIGURE 5a

#### COMPARISON OF INTEGRATION ALCORITHMS

**SAMPLE**  $HSE$ ,  $T = 0.1$  sec.

> $\pmb{1}$ Continuous system Euler's algorithm  $\mathbf{2}$  $\mathbb{C}^*$ Adam's I order Adam's II order  $\mathcal{L}_{\mathbf{r}}^{\mathbf{r}}$

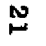

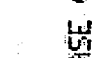

ЧΝ

 $-188.$ 

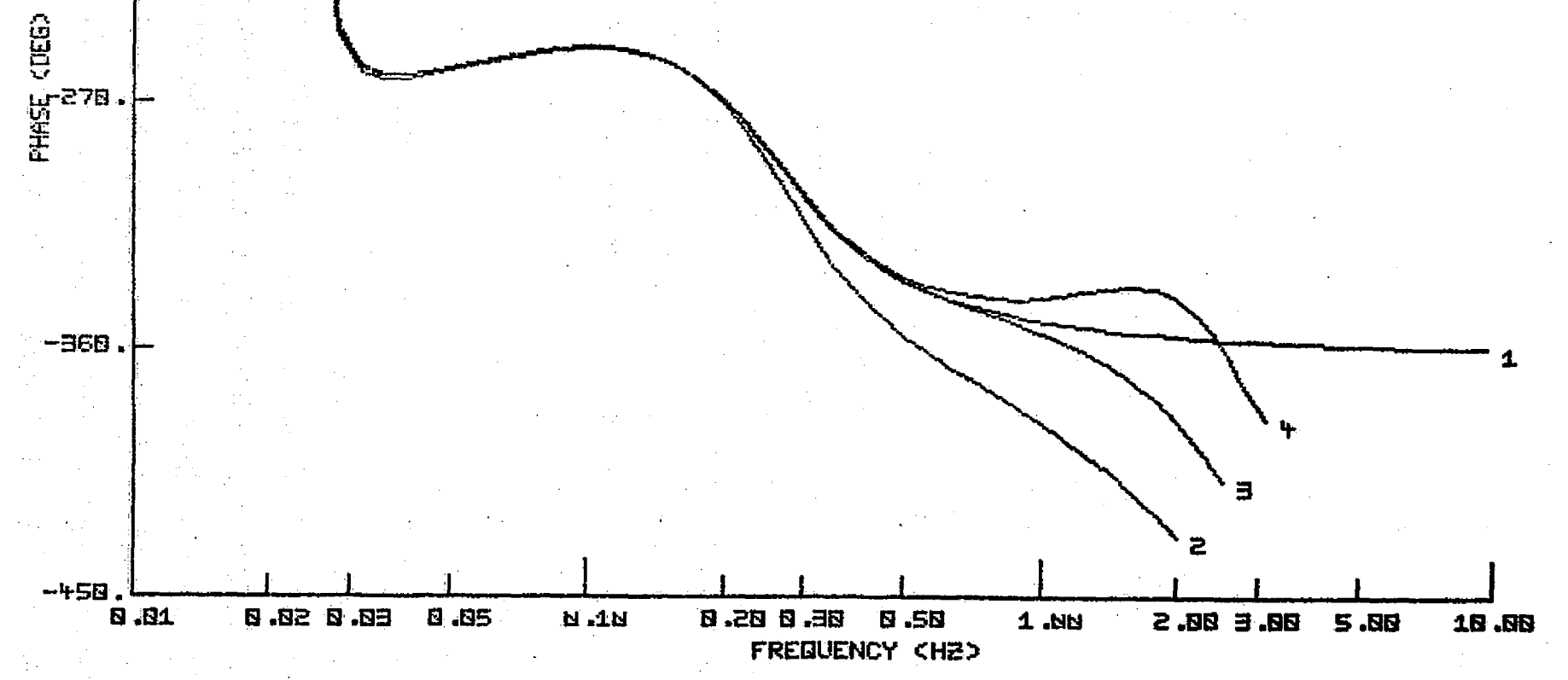

FIGURE 5b

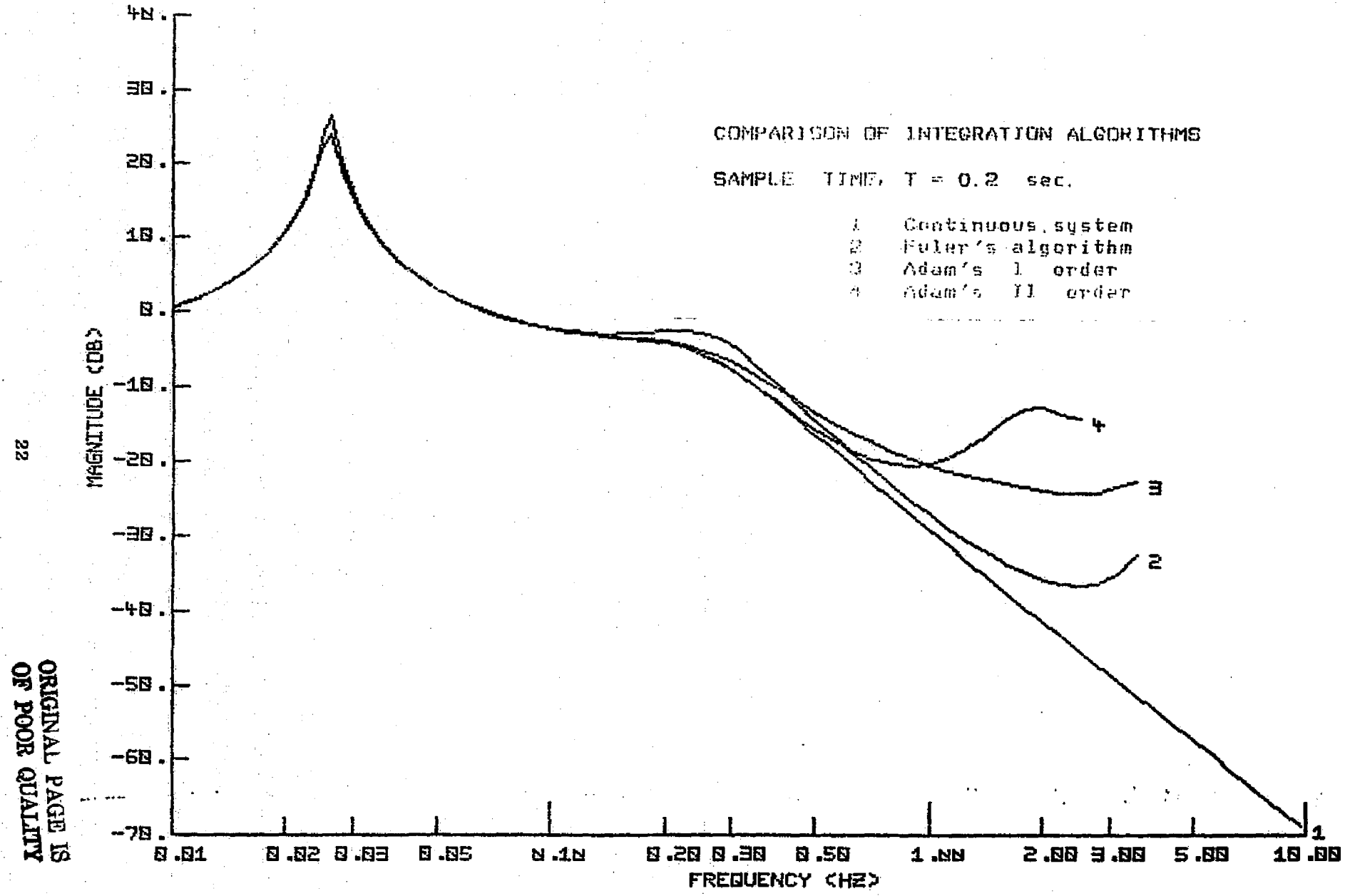

FIGURE 6a

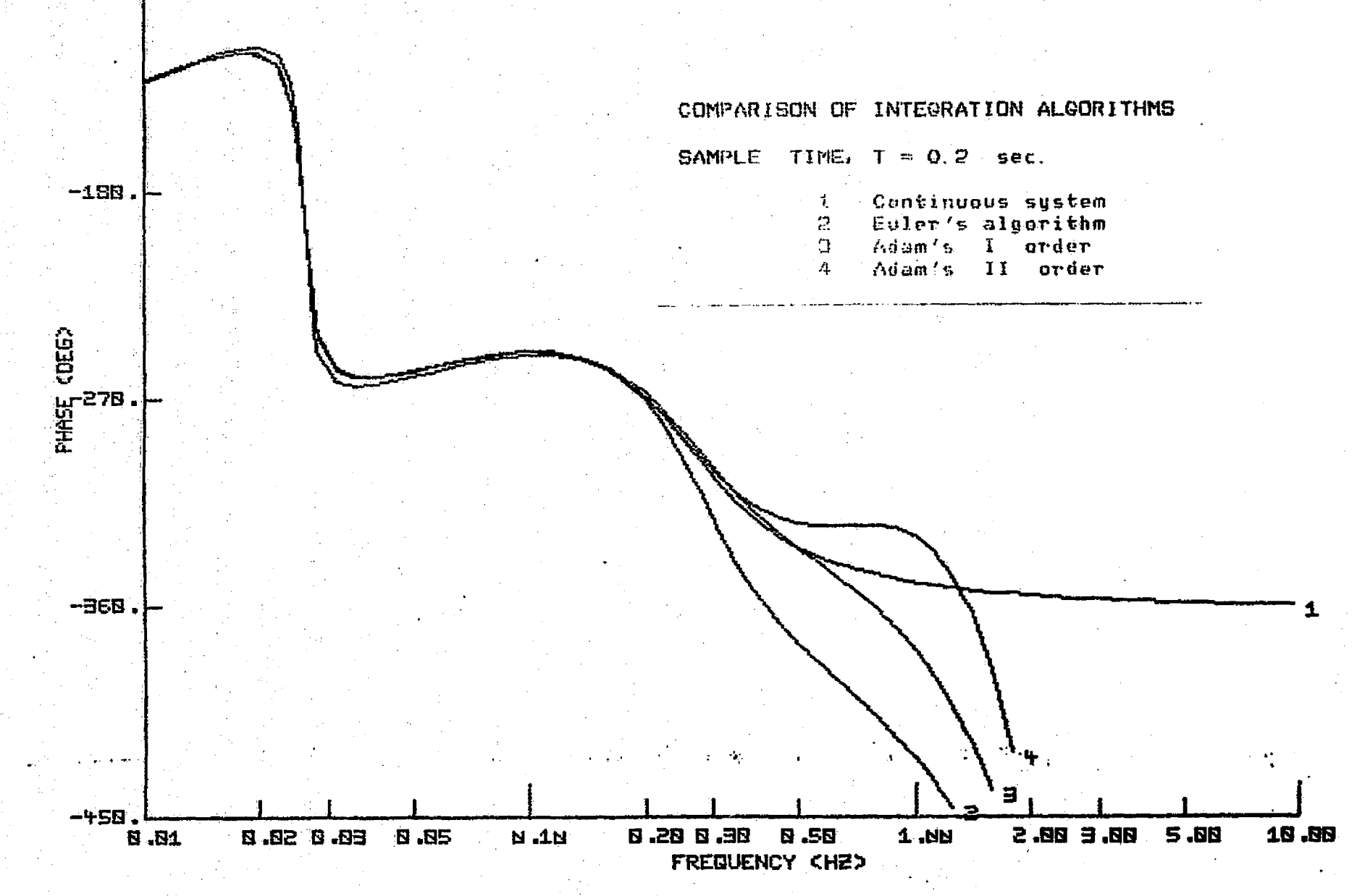

FIGURE 6b

း

 $-40.7$ 

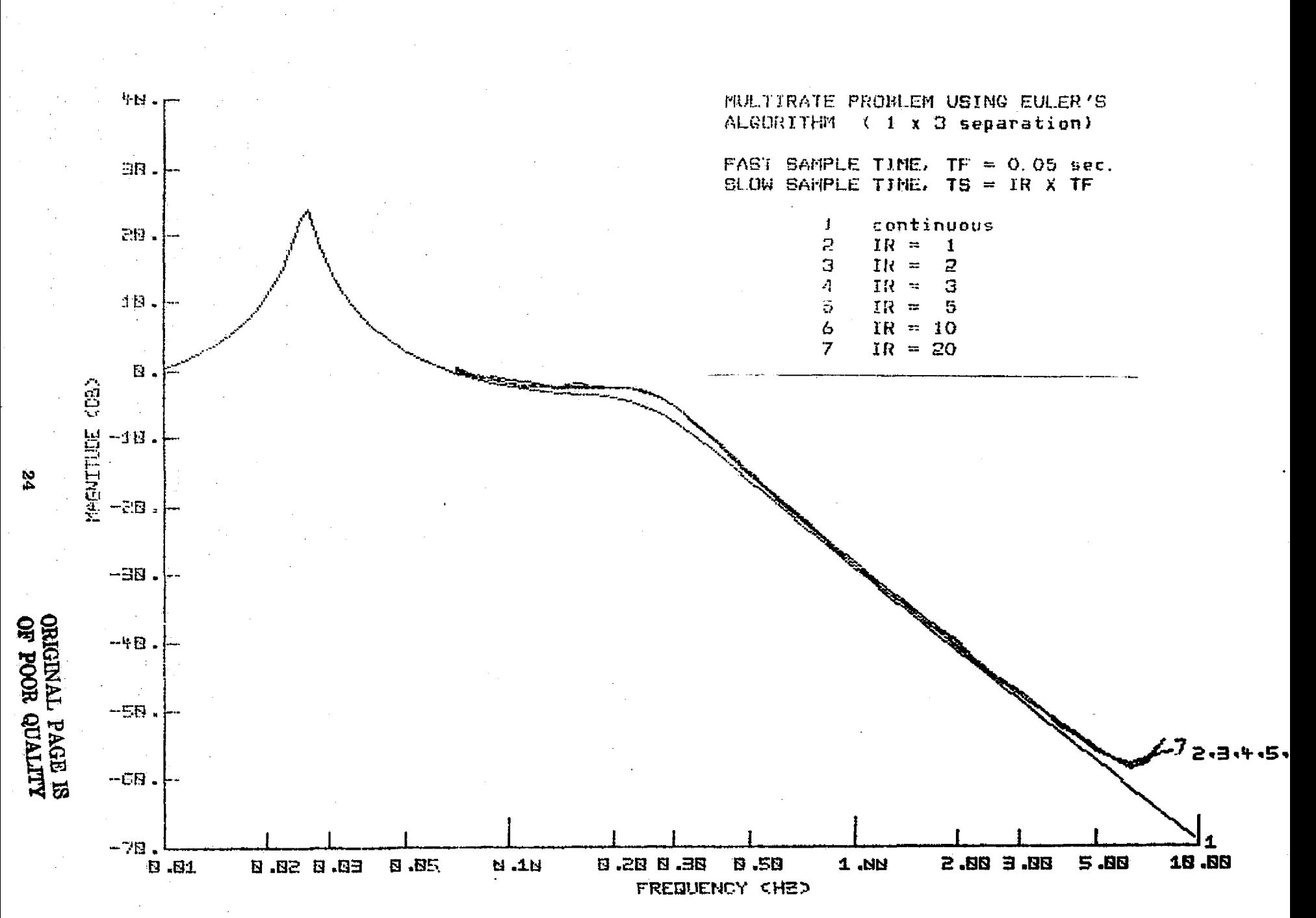

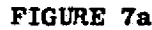

FIGURE 7b

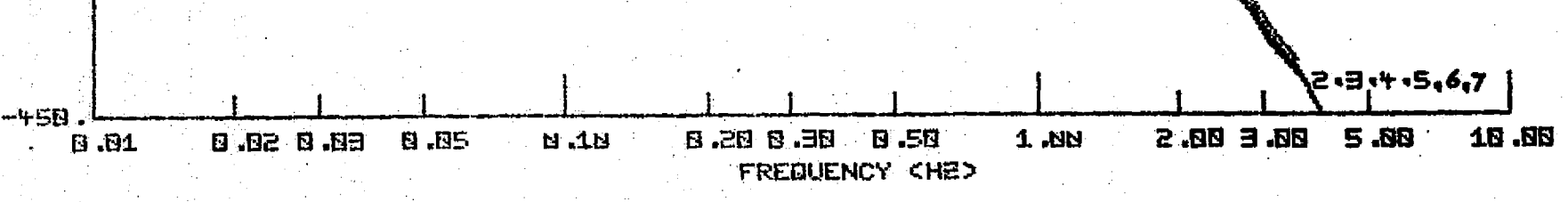

 $-36B$ .

**RHASE CDEBY** 

ង

 $-1.5\mathrm{B}$  .

一起。

FAST SAMPLE TIME, IF =  $0.05$  sec.<br>SLOW SAMPLE TIME, TS = IR X TF

MULTIRATE PROBLEM USING EULER'S ALCORITHM ( 1 x 3 separation)

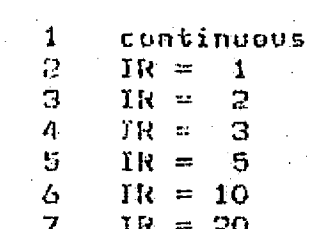

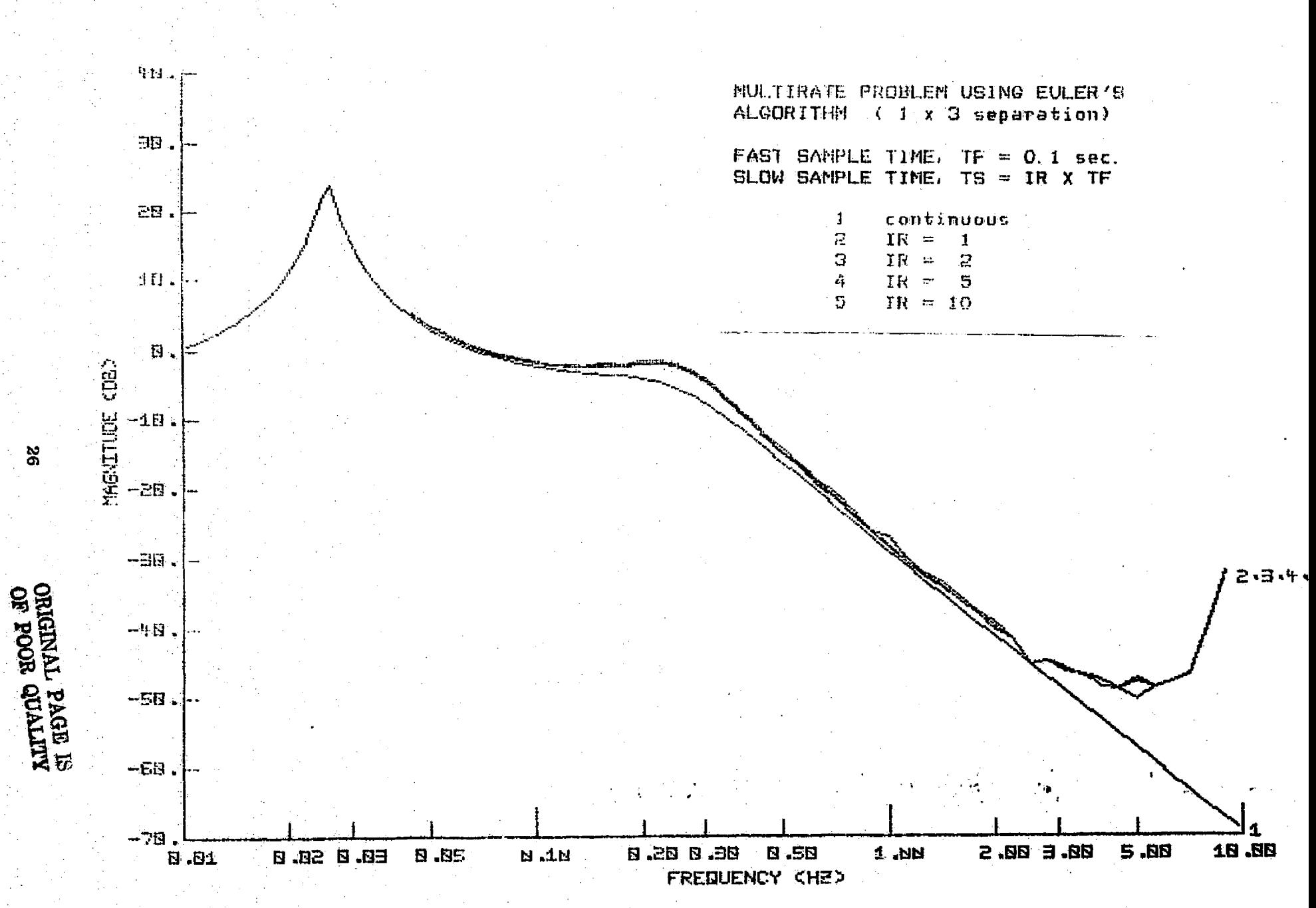

FIGURE 8a

#### MULTIRATE PROBLEM USING EULER'S ALGORITHM ( 1 x 3 seperation)

FAST SAMPLE TIME, TF = 0.1 sec.<br>SLOW SAMPLE TIME, TS = IR X TF

continuous  $\mathbf{1}$  $\begin{array}{cc} IR & = & 1 \\ IR & = & 2 \end{array}$  $\mathbf{z}$  $\overline{\mathbb{C}}$  $IR = 5$ 4

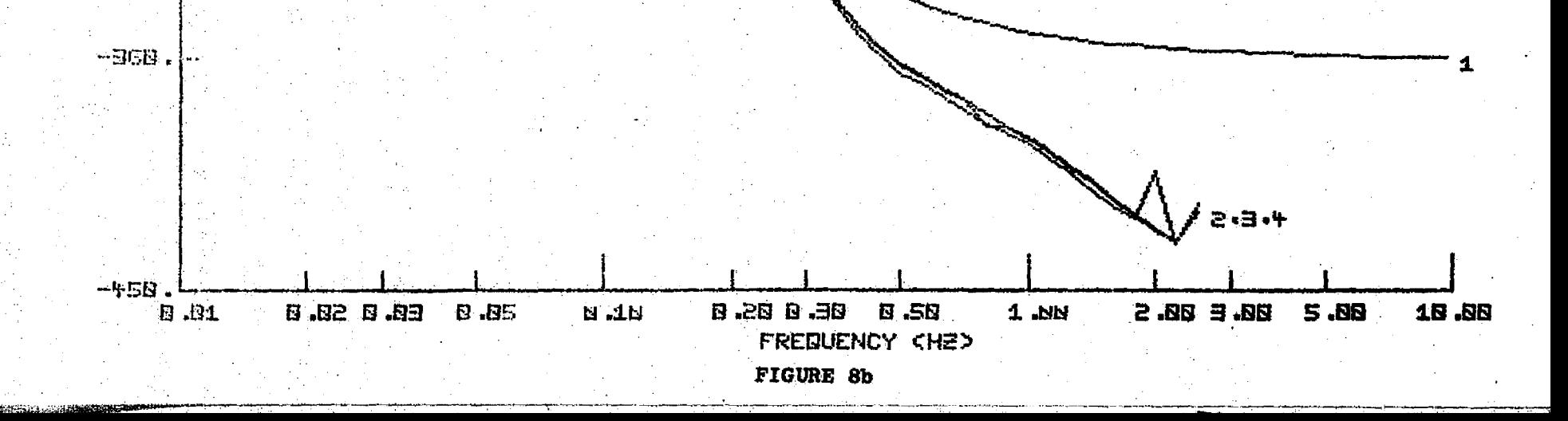

-2

 $-46$ 

 $-1.103$ .

1939 - 1944<br>1939 - 1944<br>1939 - 1944

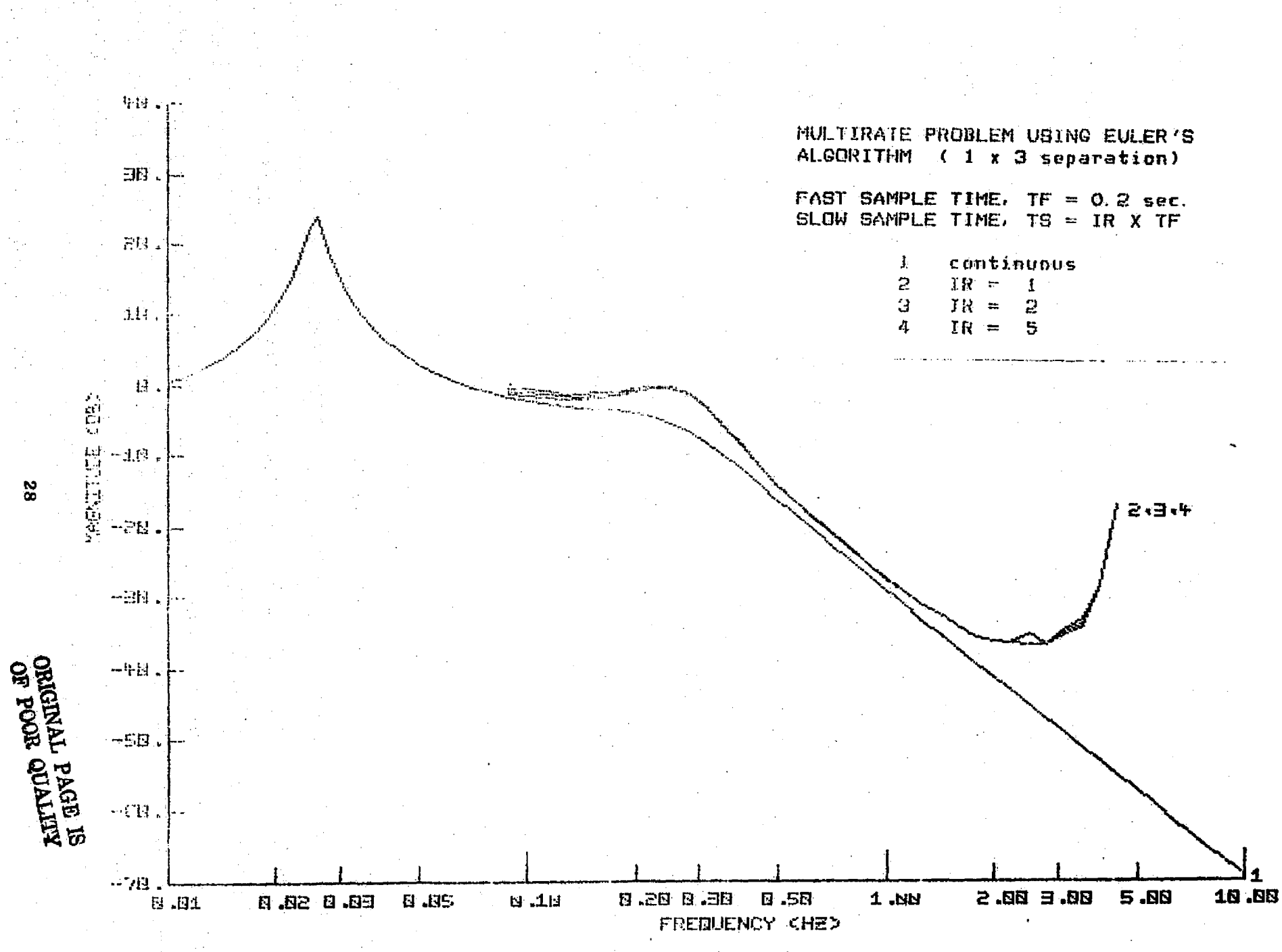

FIGURE 9a

#### MALTIRATE PROBLEM USING EULER'S ALCORITHM ( 1 x 3 separation)

FAST SAMPLE TIME, TF = 0.2 sec. SLOW SAMPLE TIME, TS = IR X TF

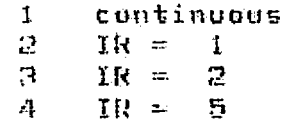

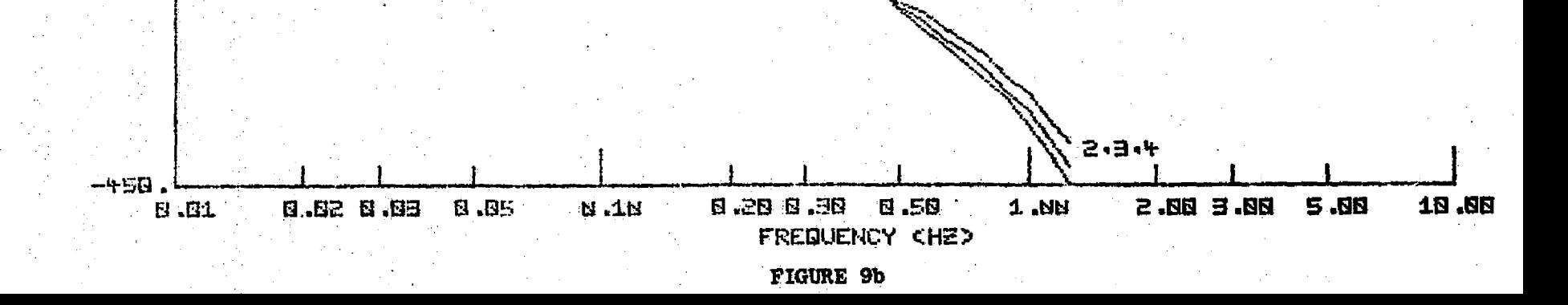

 $-548$ 

 $-35R$ ,

 $-BEB$ .

 $\overline{6}$ 

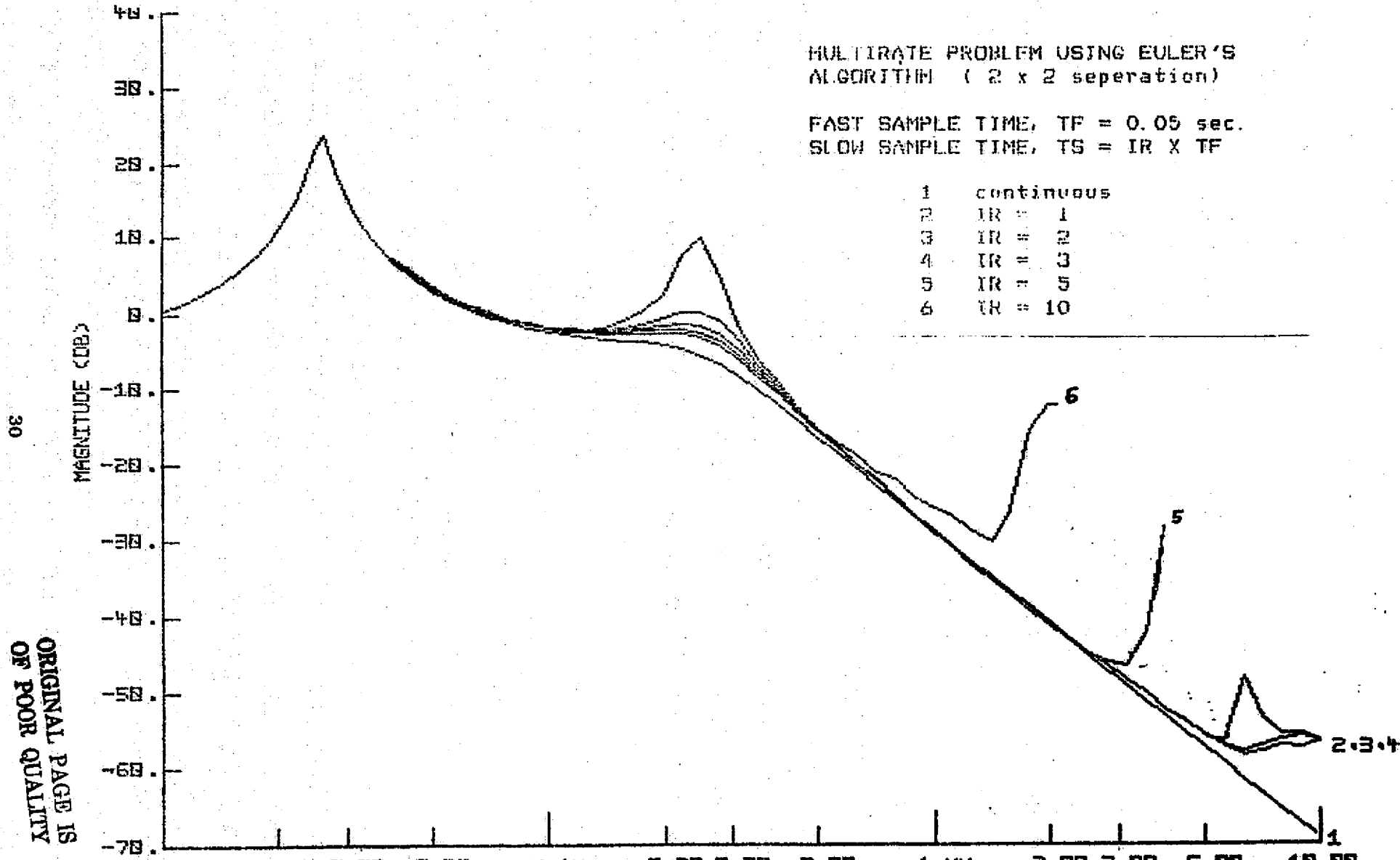

್ರಿ

 $-78$ 10.00 **BE. 0 85. B B.SN**  $1.NN$ 88.E 88.S **S.80 B.BS N.1N N.01** ED. 0 SØ. 0 FREQUENCY <HE>

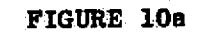

#### MULTIRATE PROBLEM USING EULER'S ALGORITHM (2 x 2 separation)

FAST SAMPLE TIME,  $TF = 0.05$  sec. SLOW SAMPLE TIME. TS = IR X TF

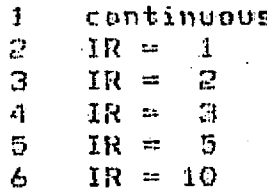

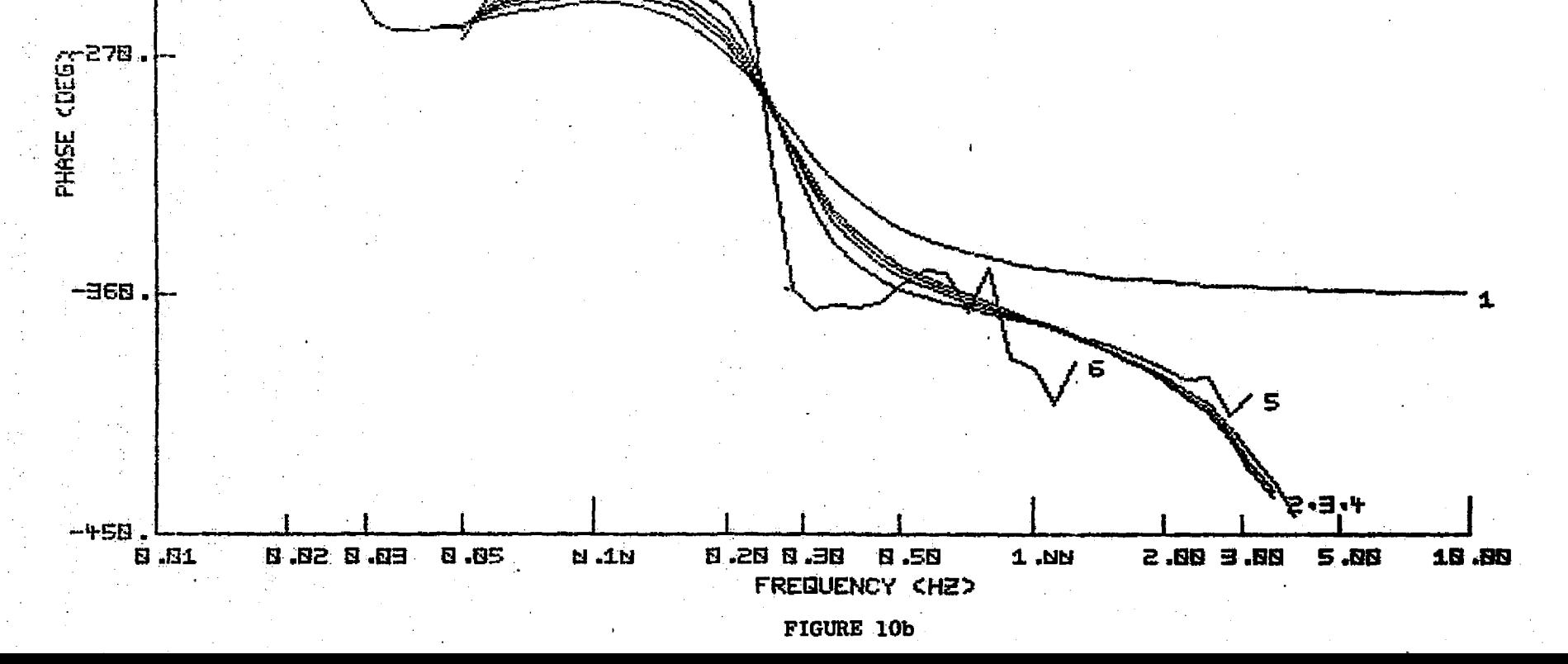

 $-128.$ 

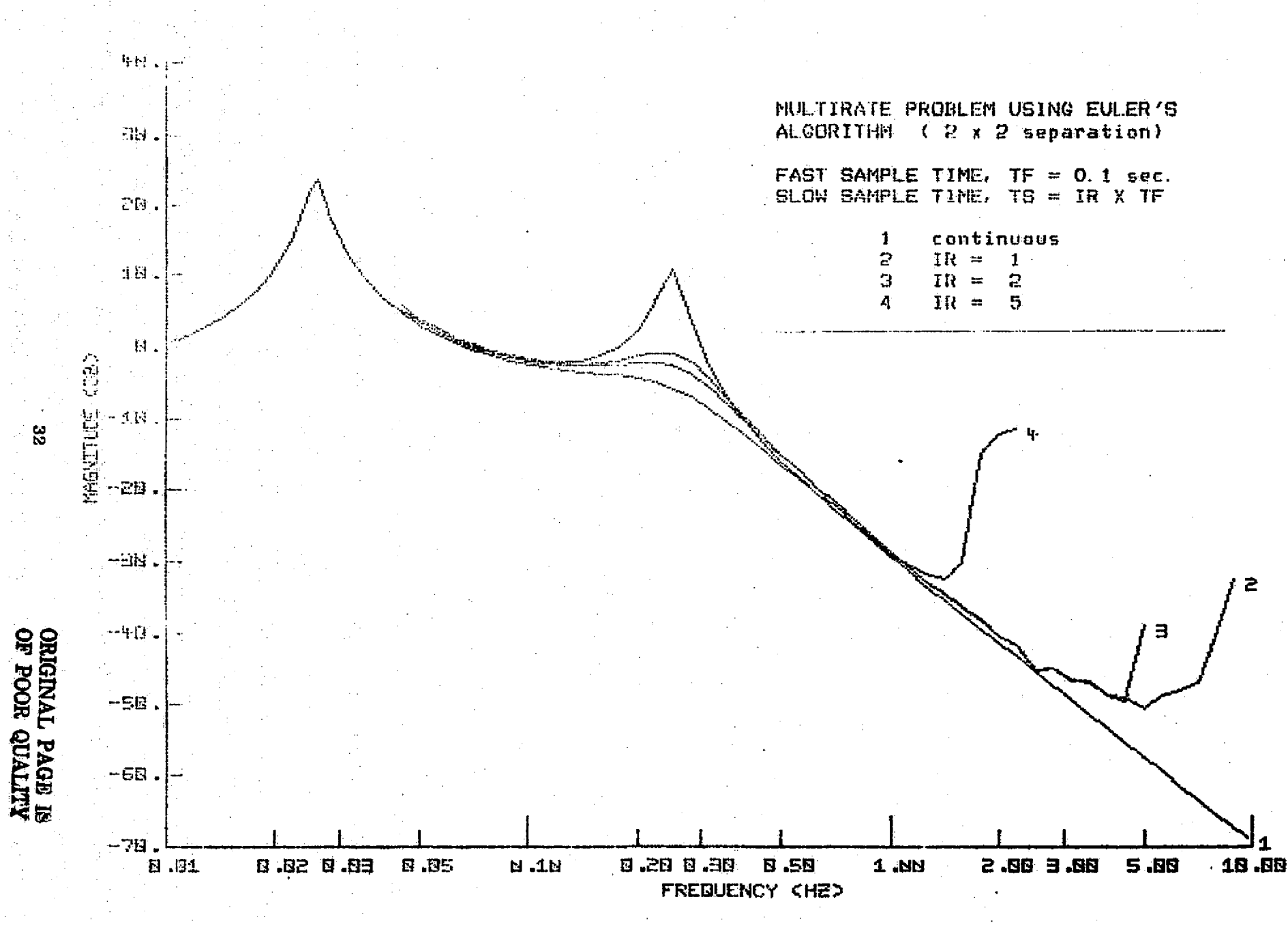

FIGURE 11a

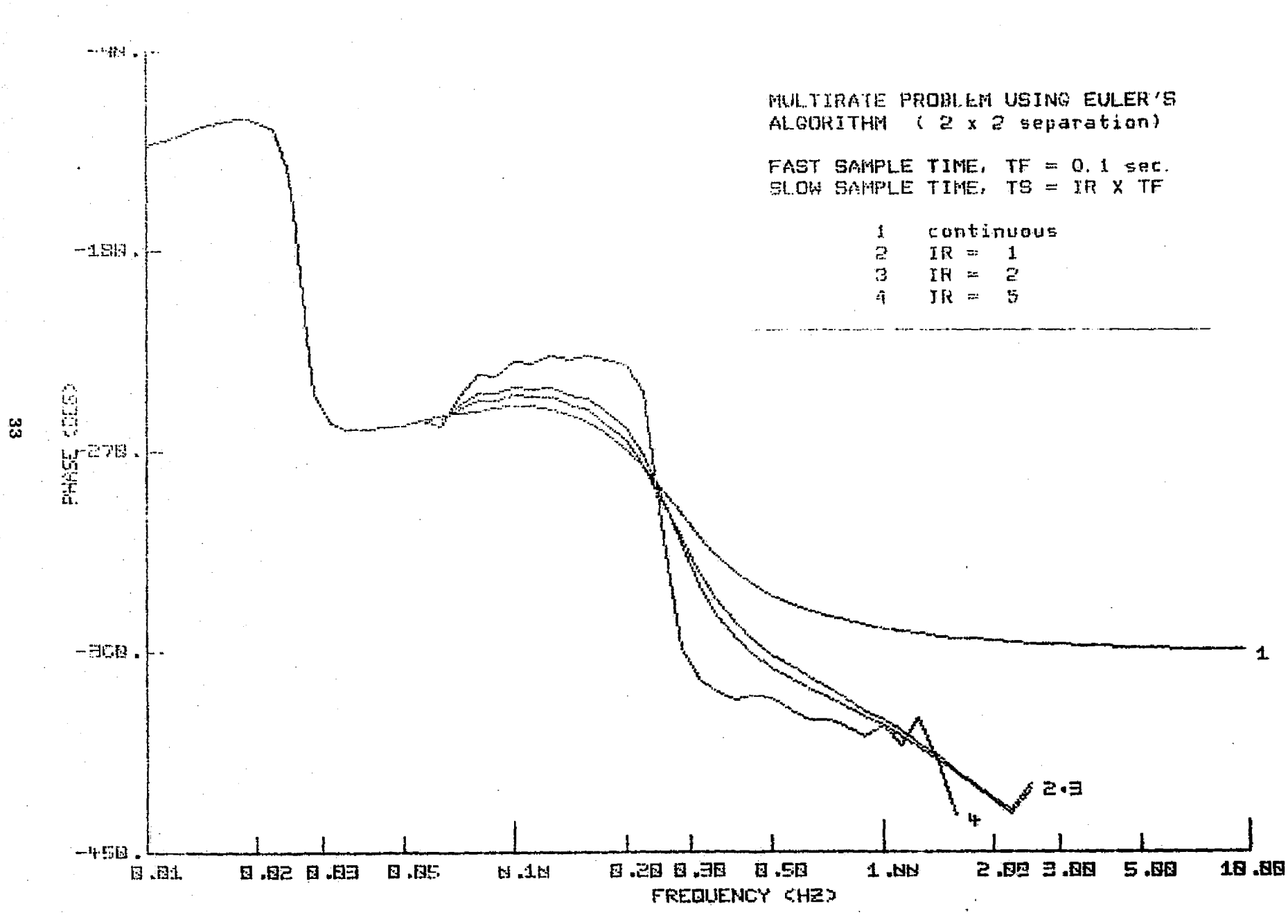

FIGURE 11b

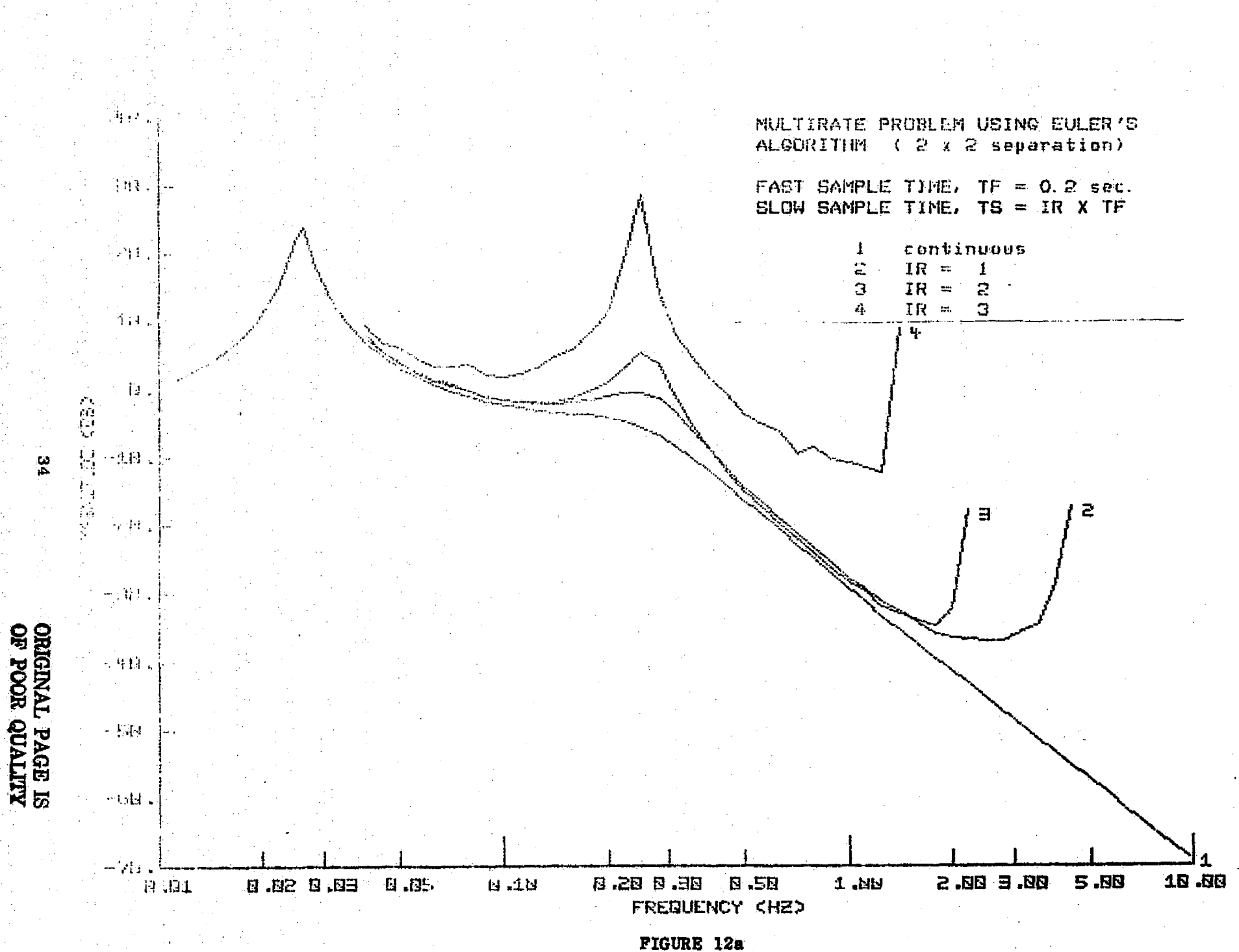

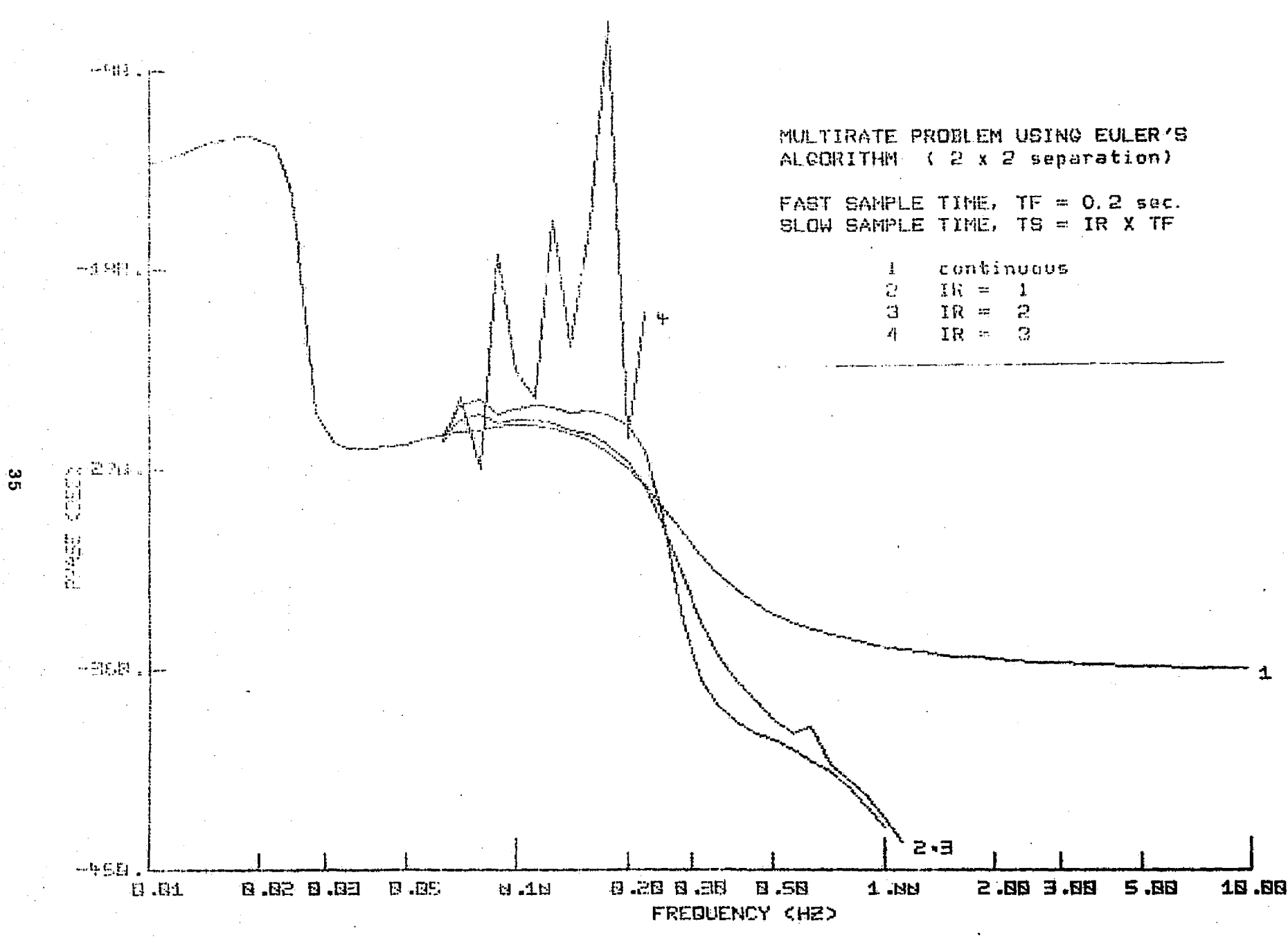

FIGURE 12b

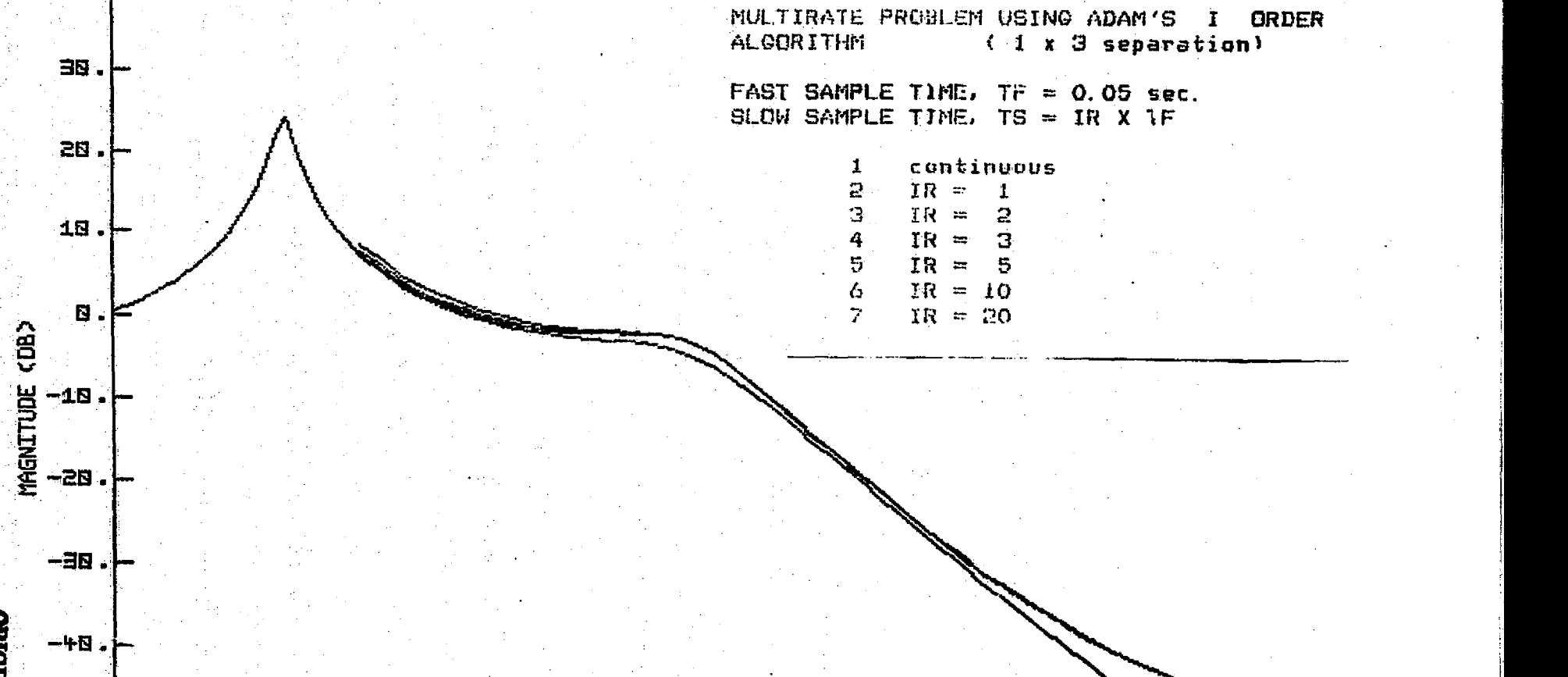

**4N** 

 $-50.$ 

ိမ္မ

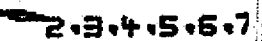

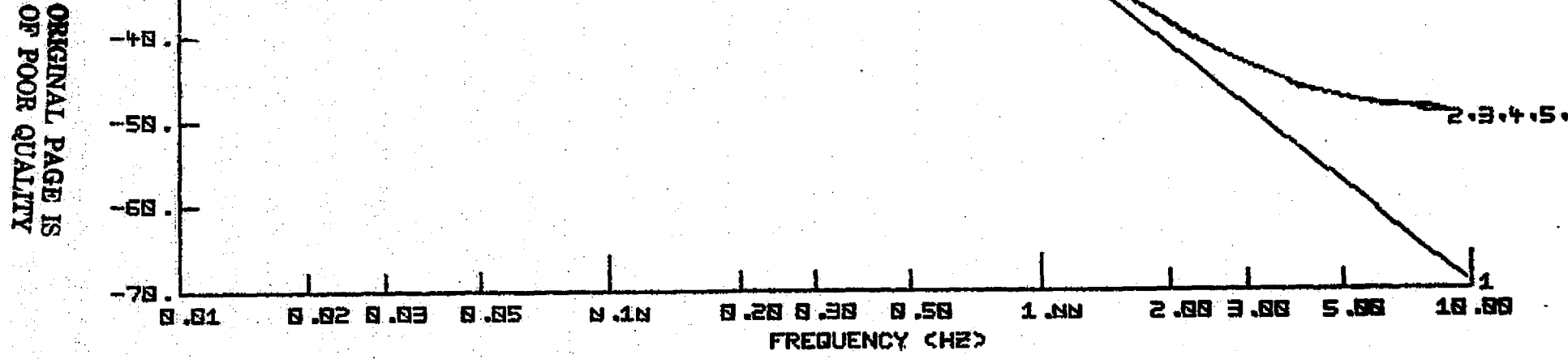

FIGURE 13a

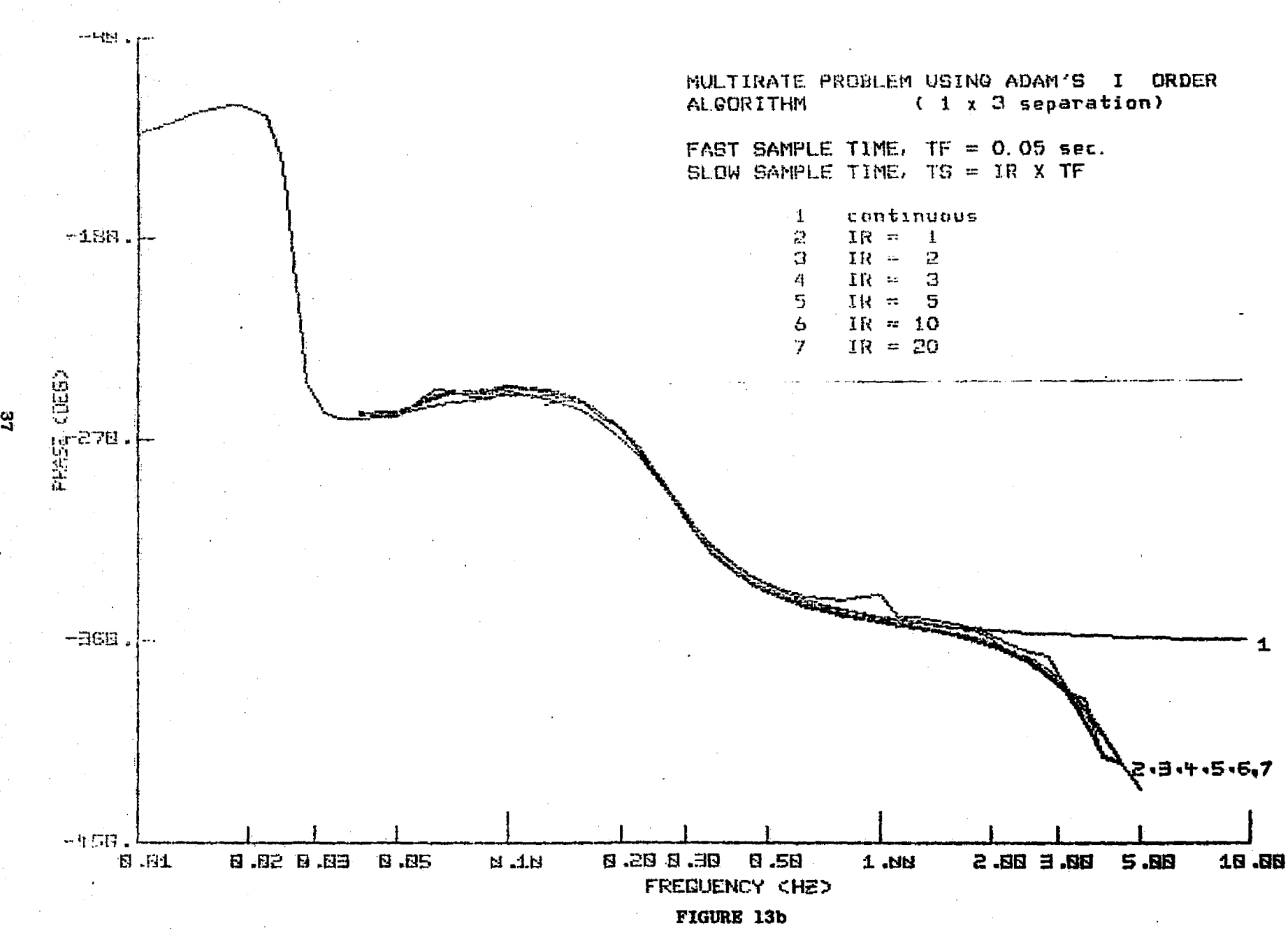

್ಷ

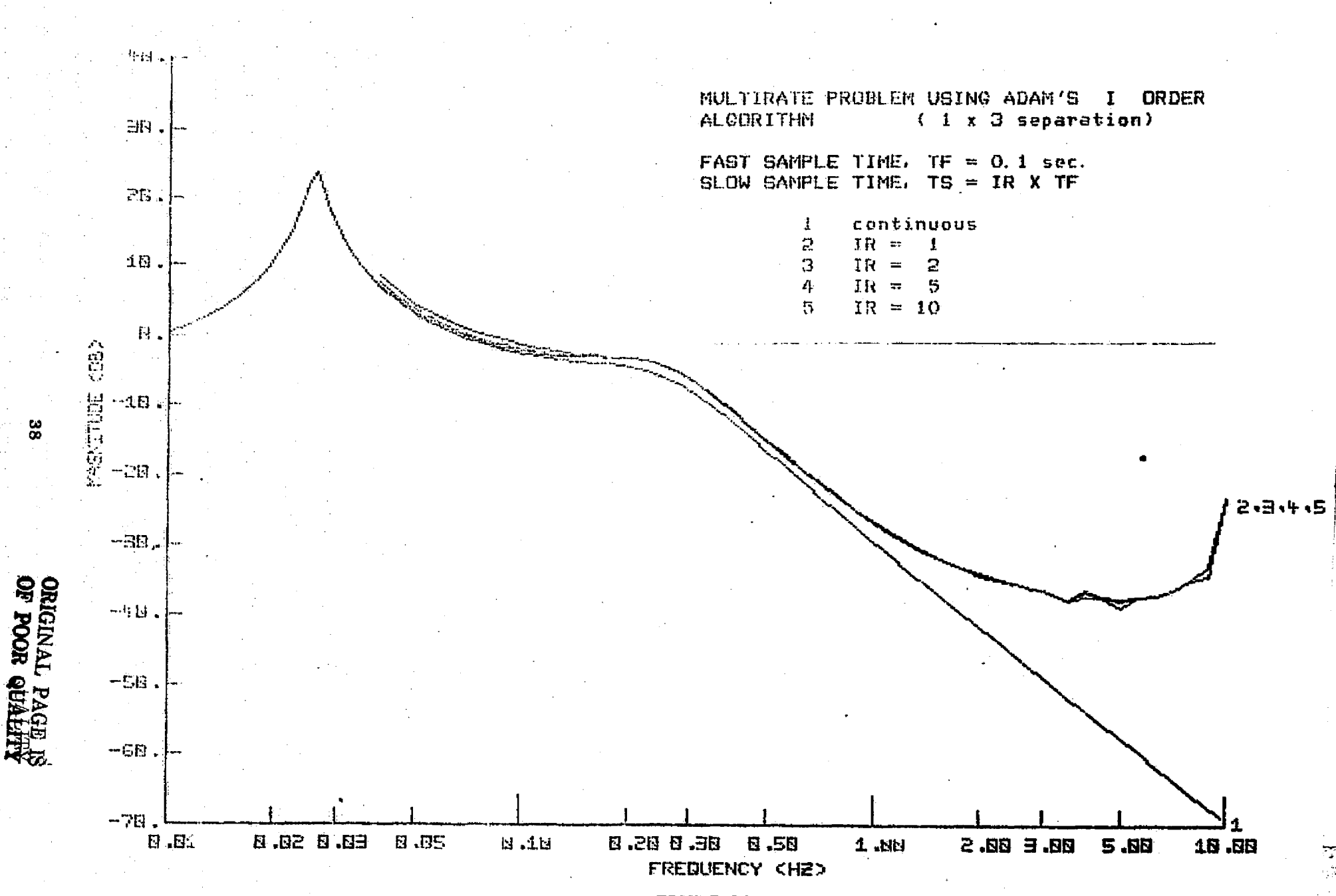

FIGURE 14a

MULTIRATE PROBLEM USING ADAM'S I ORDER ALCORITHM ( 1 x 3 separation)

1

#### FAST SAMPLE TIME,  $TF = 0, 1$  sec. SLOW SANPLE TIME, TS = IR X TF

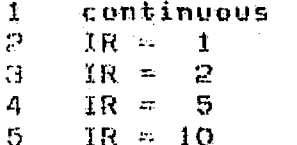

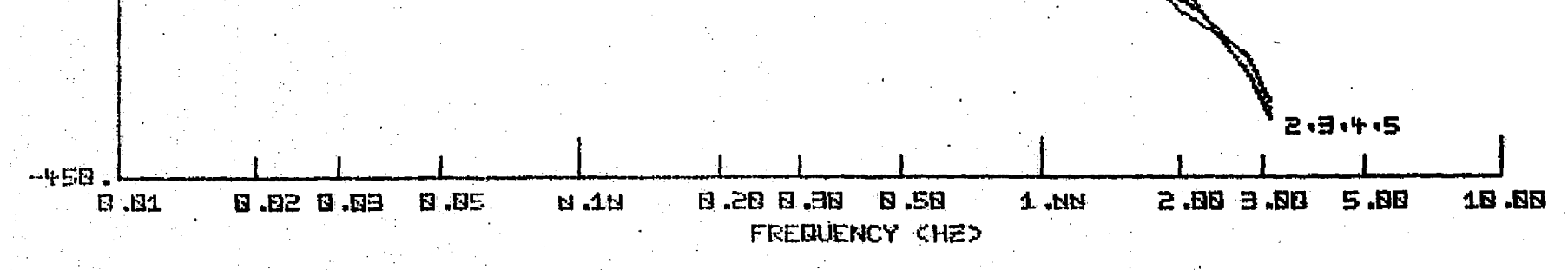

 $\sim$  414  $\,$ 

 $-150$  .

 $\frac{1}{2}$ 

 $\frac{W^{270}}{2}$ 

4Á

 $-30H$ .

FIGURE 14b

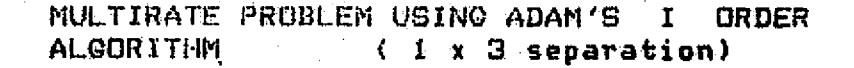

FAST SAMPLE TIME,  $TF = 0.2$  sec.<br>SLOW SAMPLE TIME,  $TS = IR X TF$ 

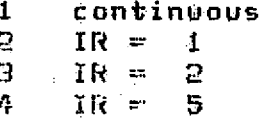

2.3.4

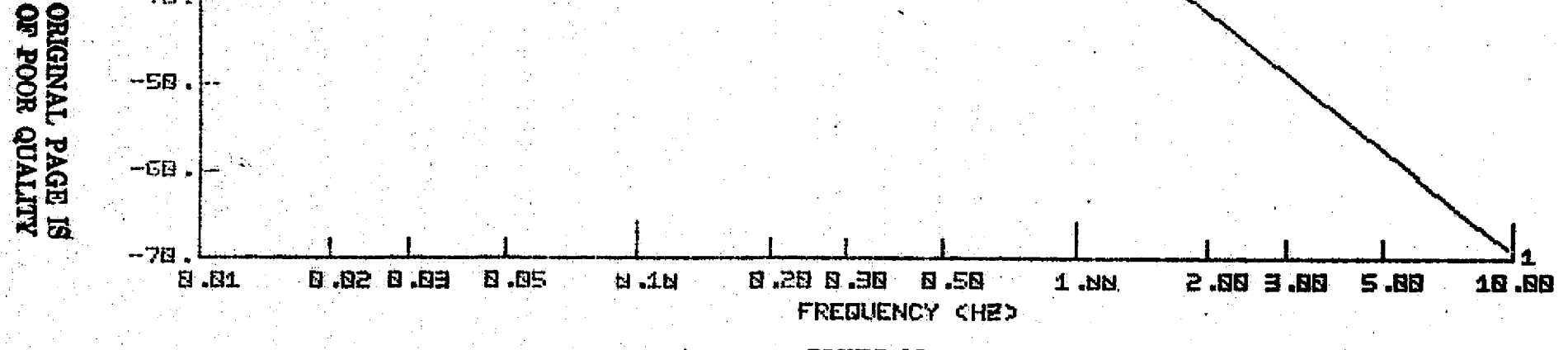

中国:

 $\Box\Omega$  .

 $EB$ .

in.

 $\boxtimes$  .

MAGNITUDE (DB.)<br>Di Bi<br>. Di Bi

 $-50$ .

 $-1_{\Gamma} \ln$ 

 $-5B$ .

ႜႜ

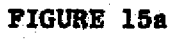

#### MULTIRATE PROBLEM USING ADAM'S I ORDER **ALGORITHM** (1 x 3 separation)

FAST SAMPLE TIME,  $TF = 0.2$  sec. SLOW SAMPLE TIME,  $TS = IR \times TF$ 

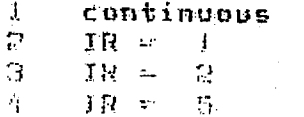

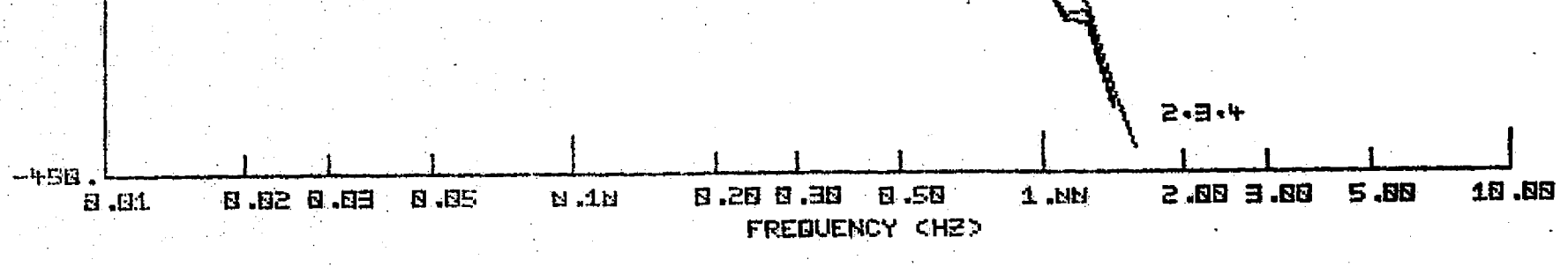

 $-$  Hz .

 $-.1.50.$ 

PHASE (DEG)<br>21<br>23 M

 $-360$ 

Ë

FIGURE 15b

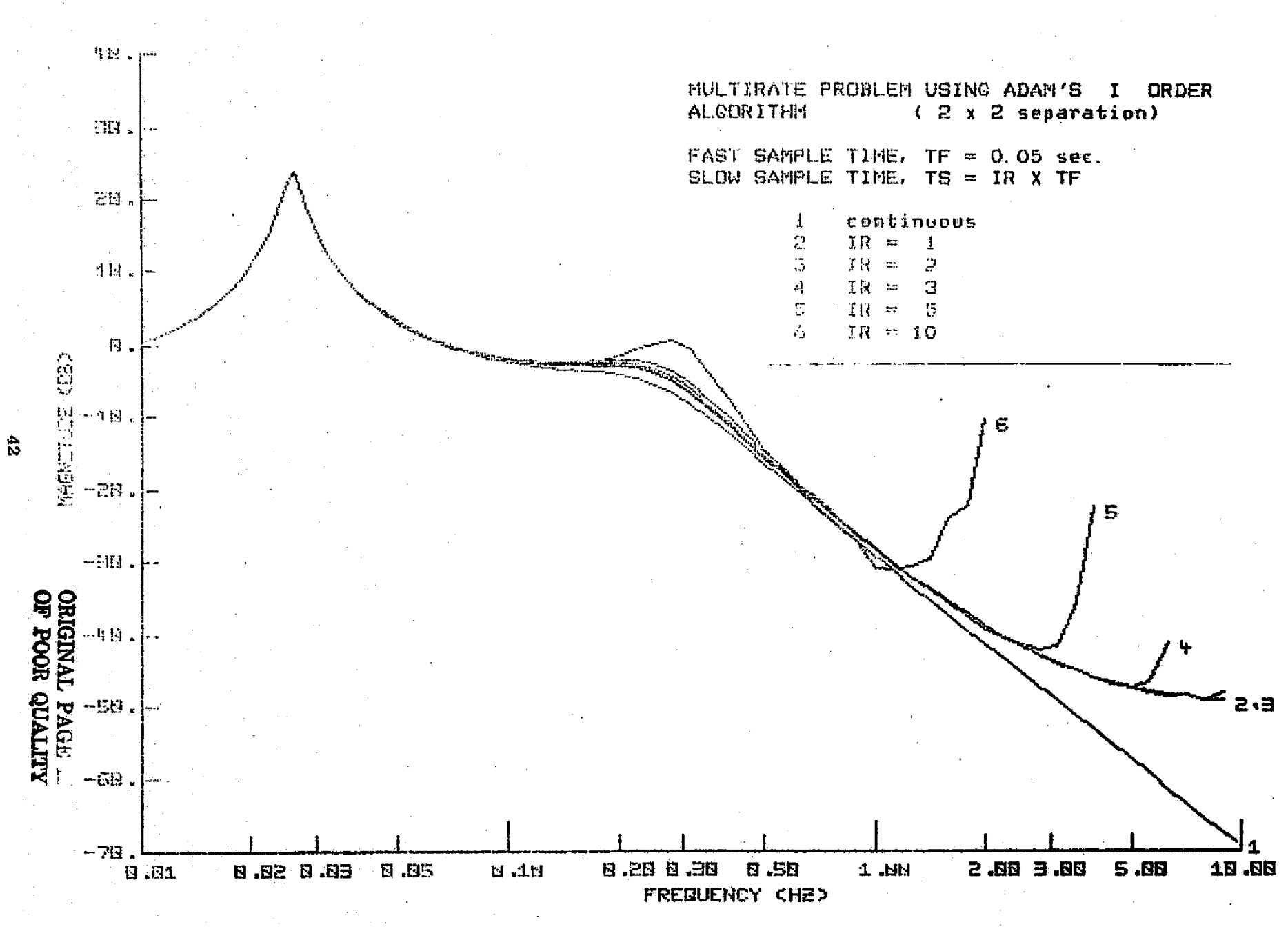

FIGURE 16a

MULTIRATE PROBLEM USING ADAM'S I ORDER ALCORITHM  $(2 \times 2 \text{ separation})$ 

FAST SAMPLE TIME, TF =  $0.05$  sec. SLOW SAMPLE TIME, TS = IR X TF

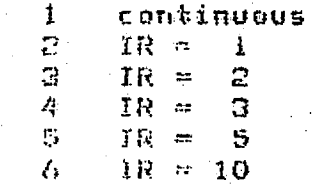

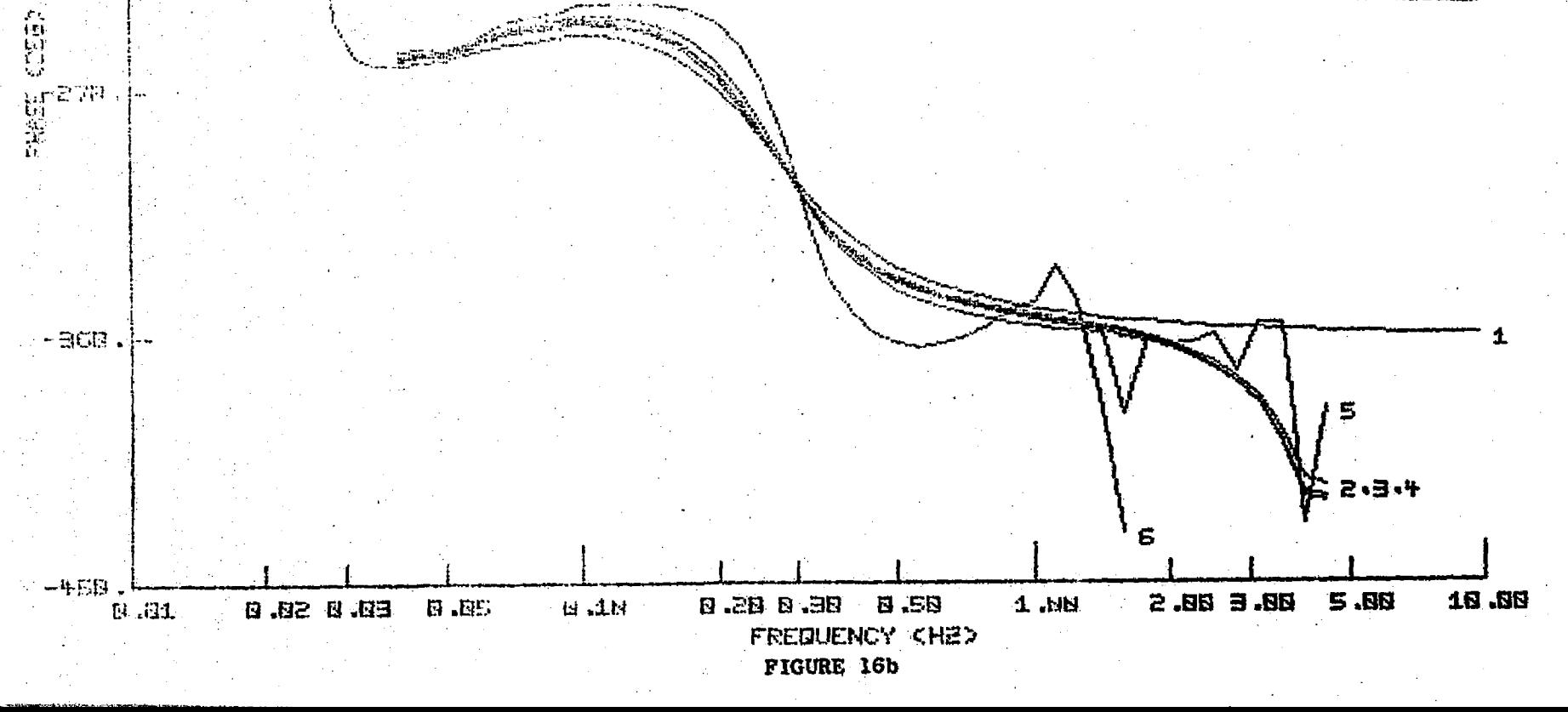

 $-1.80$ .

ಹಿ

 $-HH$ .

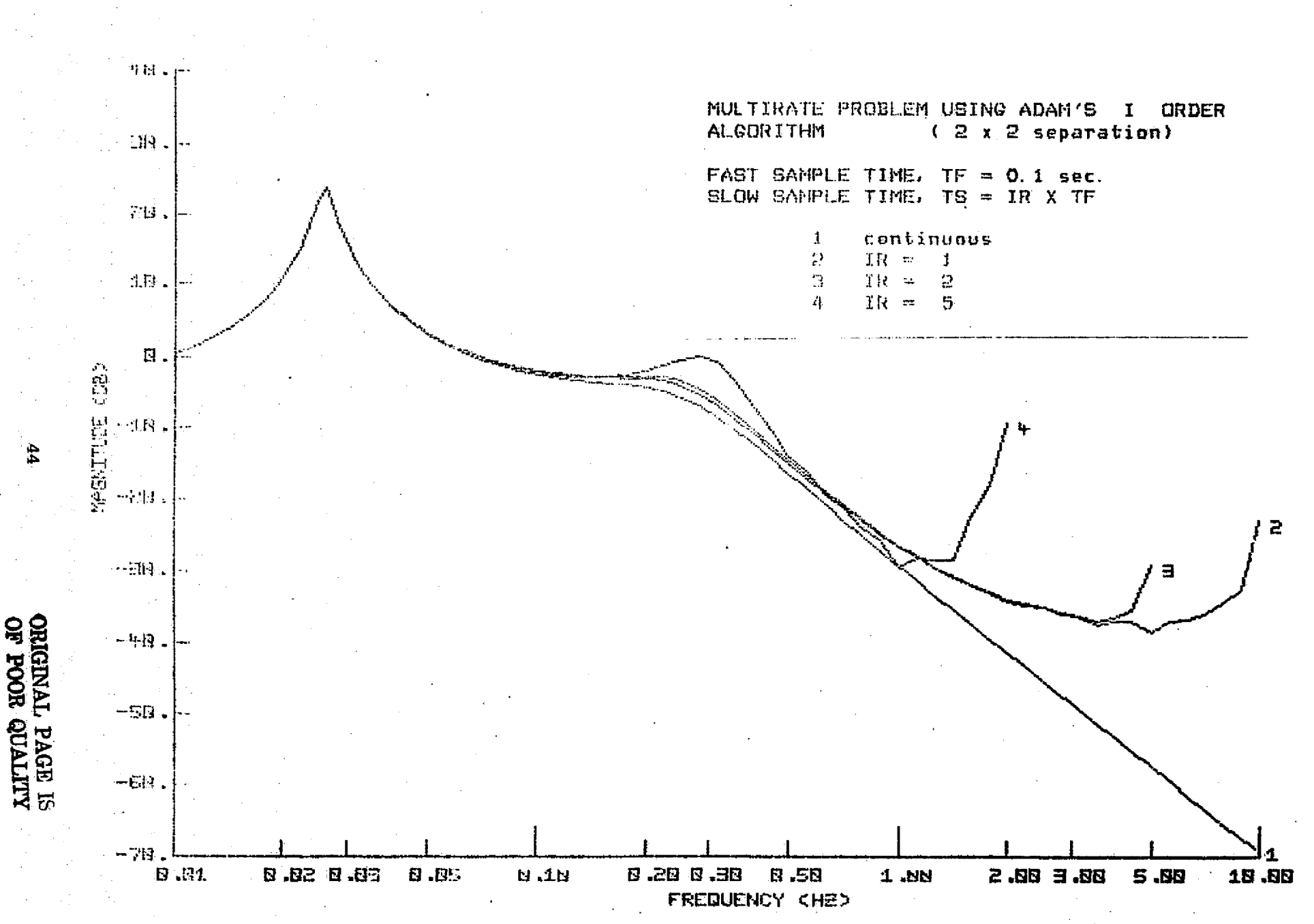

FIGURE 17a

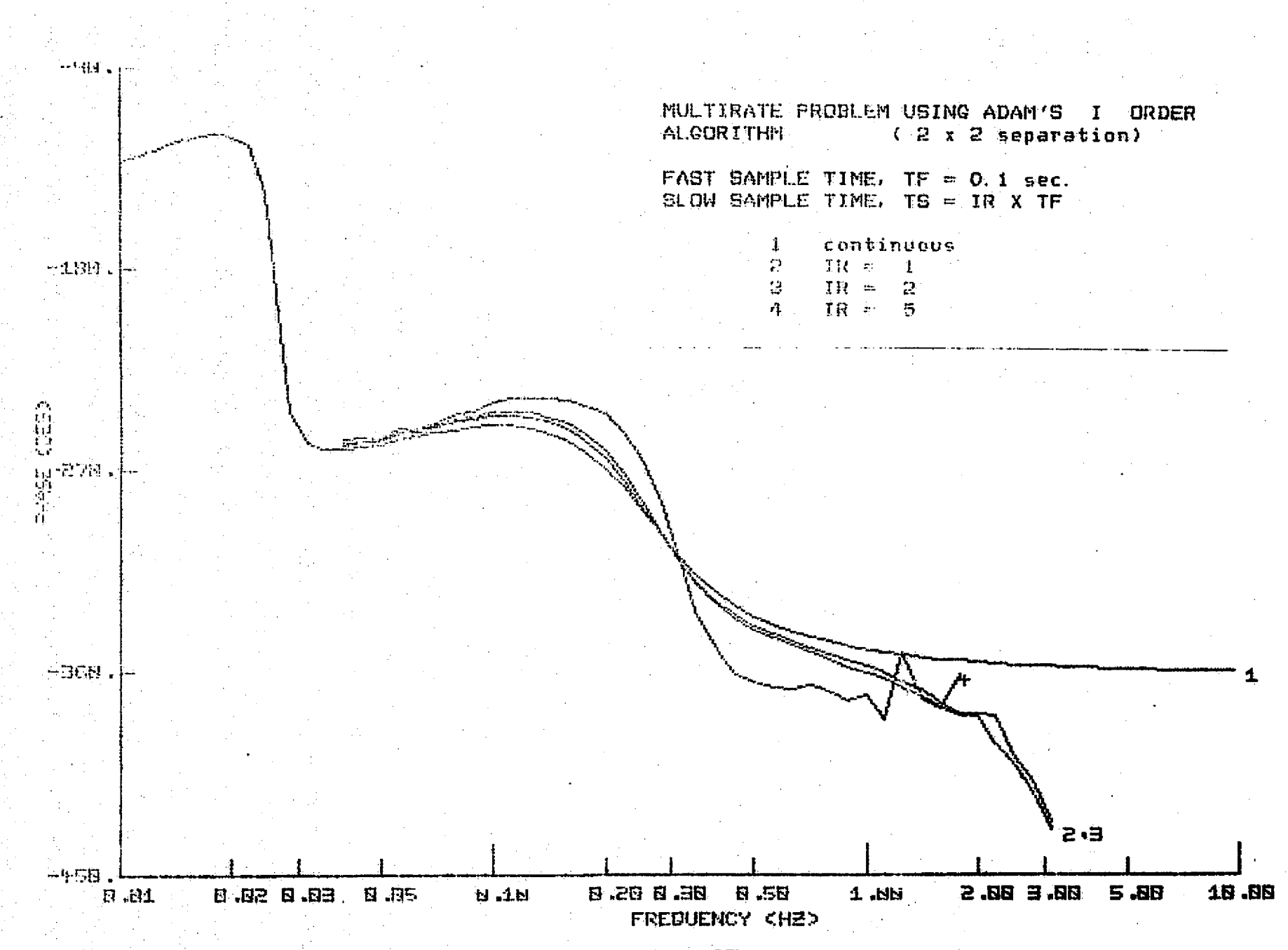

ិ

#### FIGURE 17b

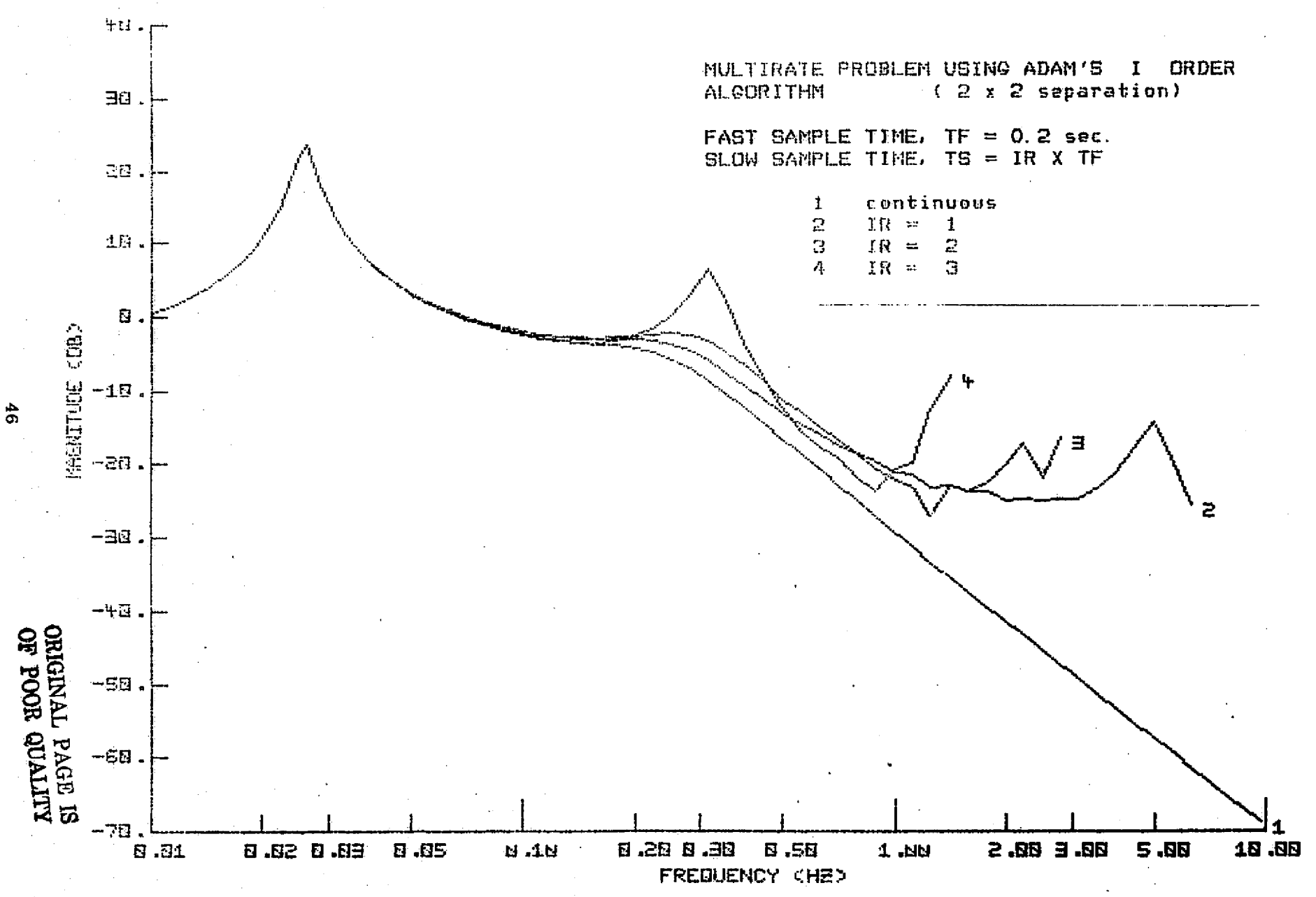

FIGURE 18a

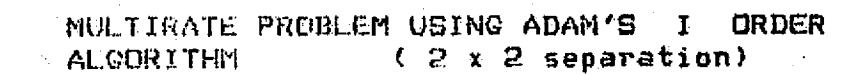

FAST SAMPLE TIME, TF =  $0.2$  sec. SLOW SAMPLE TIME, TS = IR X TF

> $\mathbf{1}$ continuous  $H = 1$

 $\mathbf{2}$  $\mathfrak{A}^{\prime}$  $\mathbb{H}^1$  )<br>H  $\mathcal{L}$ 

 $TR =$  $\boldsymbol{\eta}$  $\overline{3}$ 

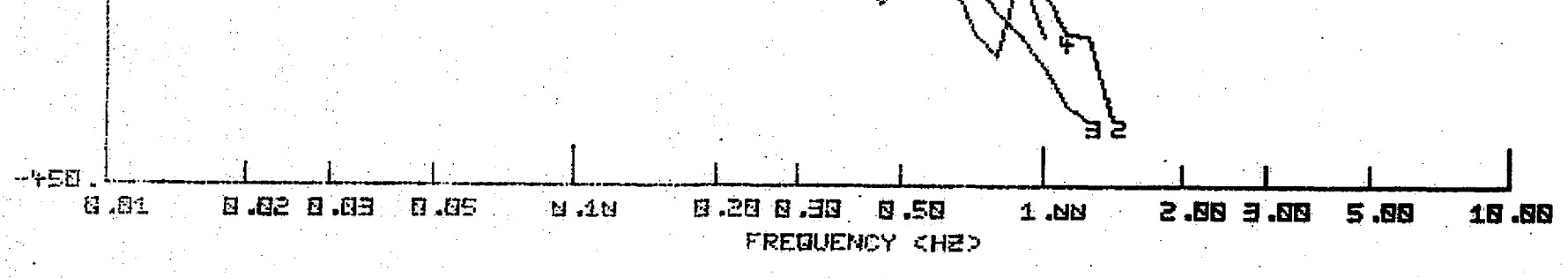

一句话,

 $-4.38$ 

FH85 10692

 $-358$ .

 $\mathbf{z}$ 

FIGURE 18b

#### REFERENCES

- 1. Gear, C.W., "The Automatic Integration of Stiff Ordinary Differential Equations," Information Processing, 68, No. Holland Publ. Co., Amsterdam, 1969, pp. 187-193.
- 2. Chu, S.C. and M. Berman, "An Exponential Method for the Solution of Systems of Ordinary Differential Equations," Comm.'of the ACM, Vol. 17, No. 12, Dec. 1974, pp. 699-702.
- 3. Nosrati, H., "A Modified Butcher Formula for Integration of Stiff Systems of Ordinary Differential Equations," Meth. of Comp., Vol. 27, No. 122, April 1973, pp. 267-272.
- 4. Cash, J.R., "A Class of Implicit Runge-Kutta Methods for the Numerical Integration of Stiff Ordinary Differential Equations," J. of the Assoc. for Comp. Mach., Vol. 22, No. 4, Oct. 1975, pp.  $5\overline{04-511}$ .
- 5. Enright, W.H., T.E. Hull and B. Lindberg, "Comparing Numerical Methods for Stiff Systems of O.D.E:s," BIT, 15, (1975), pp. 10-48.
- 6. Kalman, R.E. and J.E. Bertram, "A Unified Approach to the Theory of Sampling Systems," J. of the Franklin Inst., Vol. 267, No..5, May 1959.
- 7. Friedland, B., "Sampled-Data Control Systems Containing Periodically Varying Members," Proc. of the 1st Internai'l. Congress of the Internat'l. Fed. of Auto. Contr., Auto. & Remote Contr., Moscow, 1960.
	- 8. Boykin, W.H., and B.D. Frazier, "Multirate Sampled-Data Systems Analysis Via Vector Operators," IEEE Trans. Automatic Contr., Aug. 1975, pp.548-551..
	- 9. Franklin, G.F.,and J.R. Ragazzini, Sampled-Data Control Systems, McGraw Hill, New York, 1958.
	- 10. Whitbeck, R.F., "Analysis of Digitally Controlled Systems," Report on Contract F44-620-74-C-0061, Calspan Corp., 1974.
	- 11. Teper, G. L. "Aircraft Stability and Control Data," STI Technical Report 176-1, NAS 2-4478, April 1969.
	- 12. Gear, C.W., Numerical Initial Value Problems in Ordinary Differential Equations, Prentice Hall, Inc., Englewood Cliffs. N.J. 1971.
	- 13. Cohen, A.M., Numerical Analysis, A Halsted Press Book, N.Y., 1973.

ORIGINAL PAGE IS OF POOR QUALITY

#### **APPENDIX A**

# FREQUENCY RESPONSE EVALUATION OF EQUATION (4) (EULER'S INTEGRATION)

The following computer code was used to analytically evaluate a G(z) by letting z take on values around the unit circle. The coefficients stored Al, A2,... and Bl, B2 are for the continuous transfer function, equation (1) that represents the example described in this report. Lines 21 through 29 compute the coefficients required for an Euler integration of the continuous system.

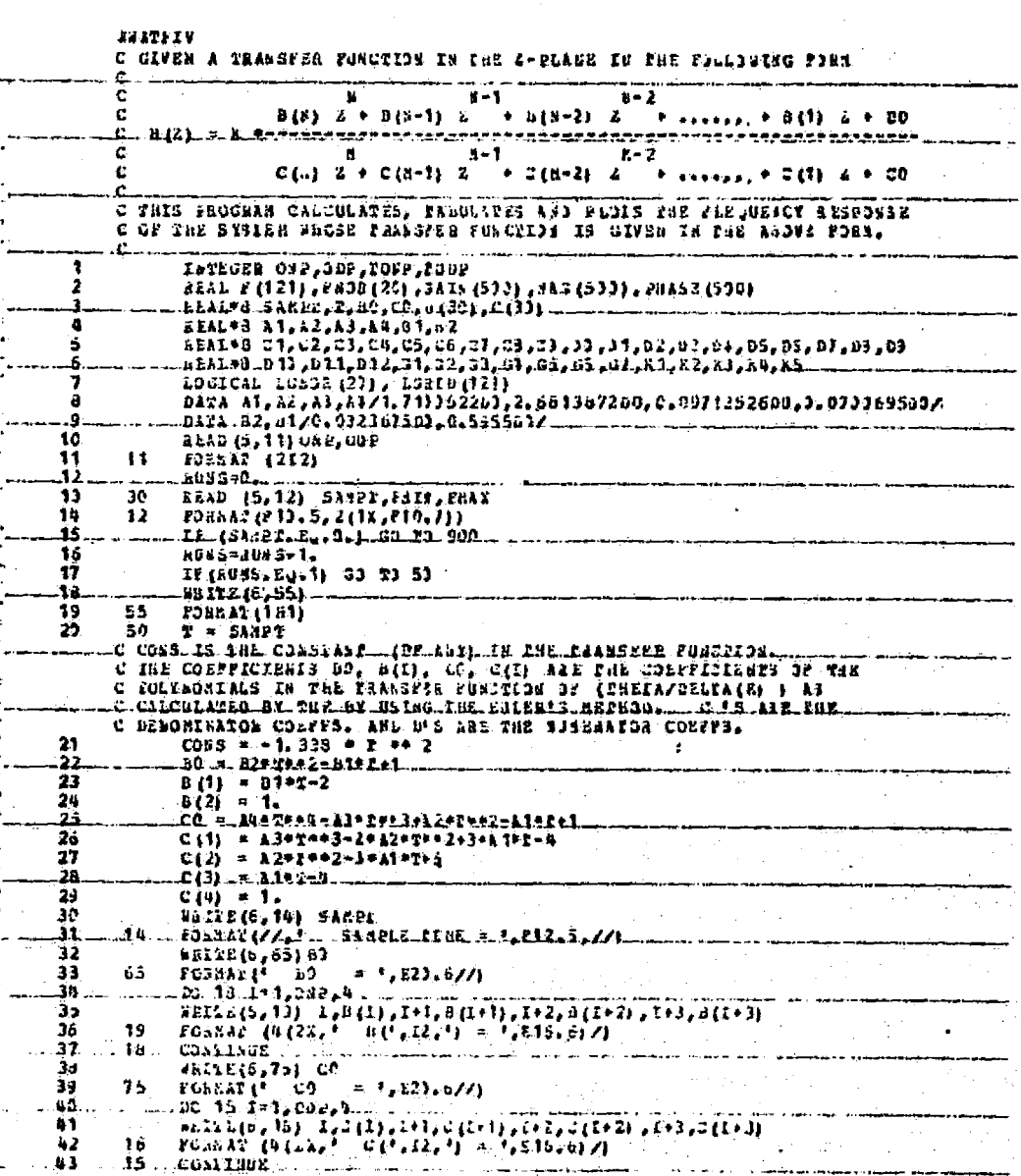

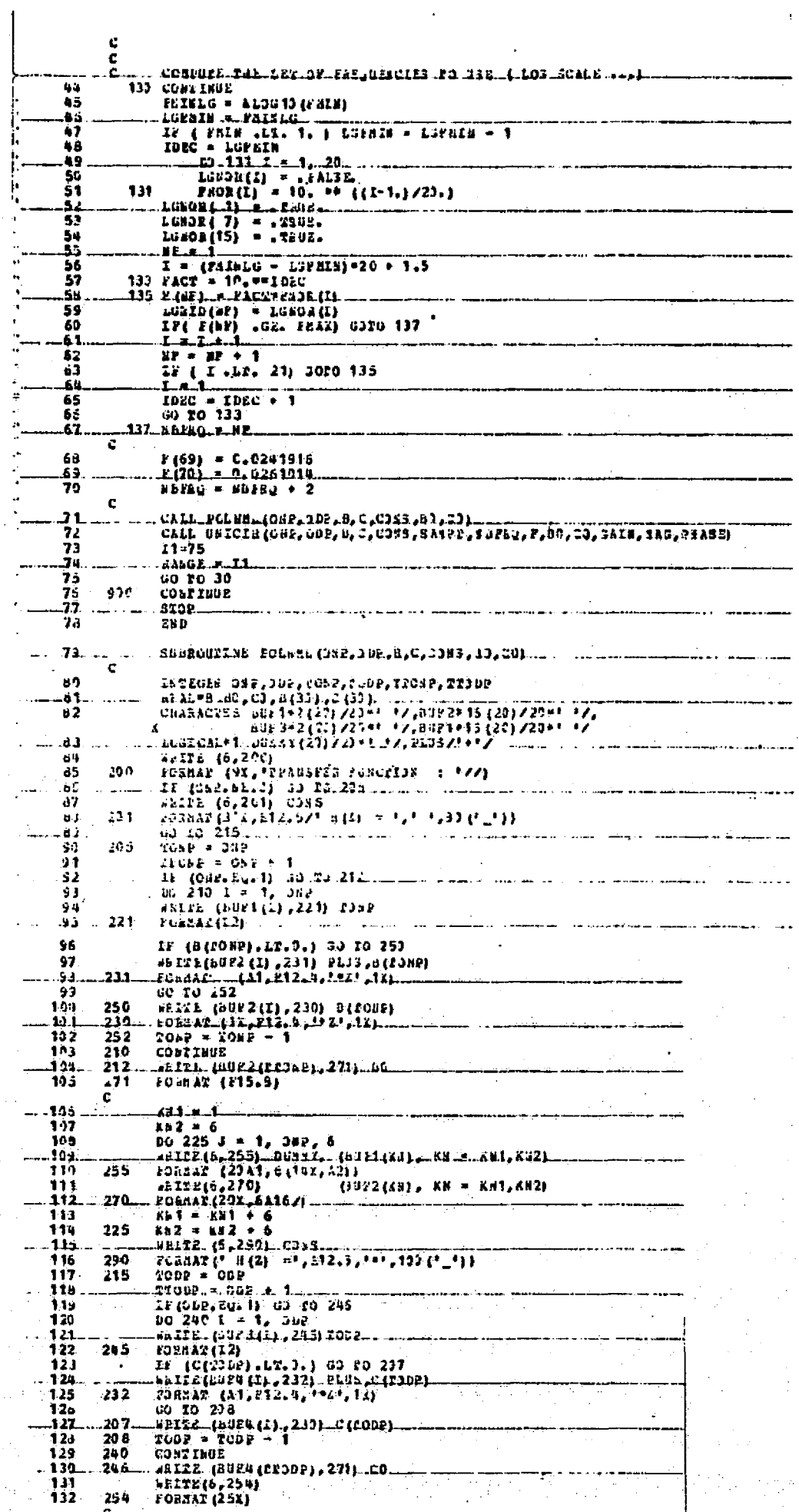

 $\bar{\mathbf{r}}$ 

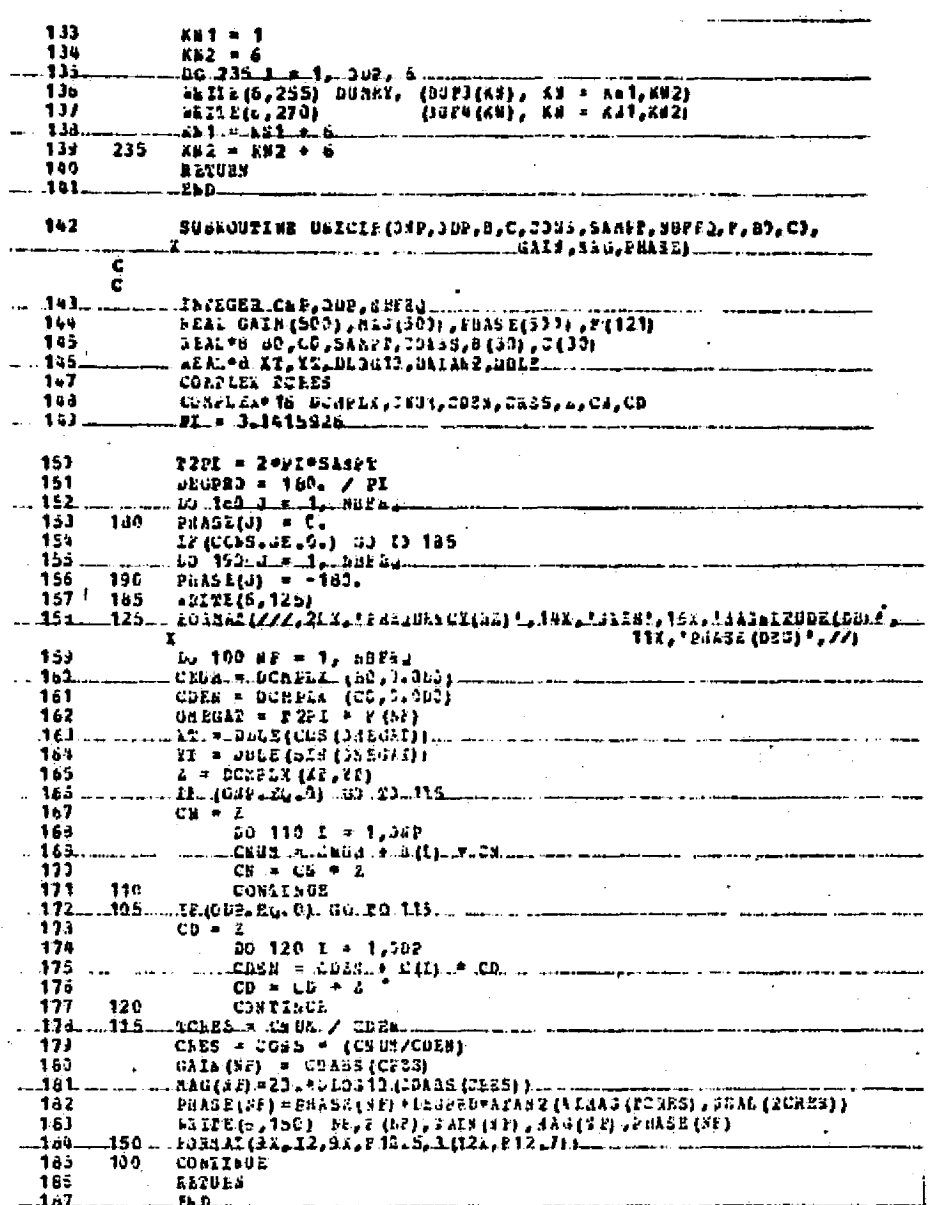

# ORIGINAL PAGE IS<br>OF POOR QUALITY

 $\mathbb{R}^d$ 

99 Y

 $\mathbb{C}$ 

#### **APPENDIX B**

FREQUENCY RESPONSE EVALUATION OF EQUATION (6)

#### (1st ORDER ADAMS)

The computer code in Appendix A was modified by replacing lines 21 through 29 with the following coefficient evaluations.

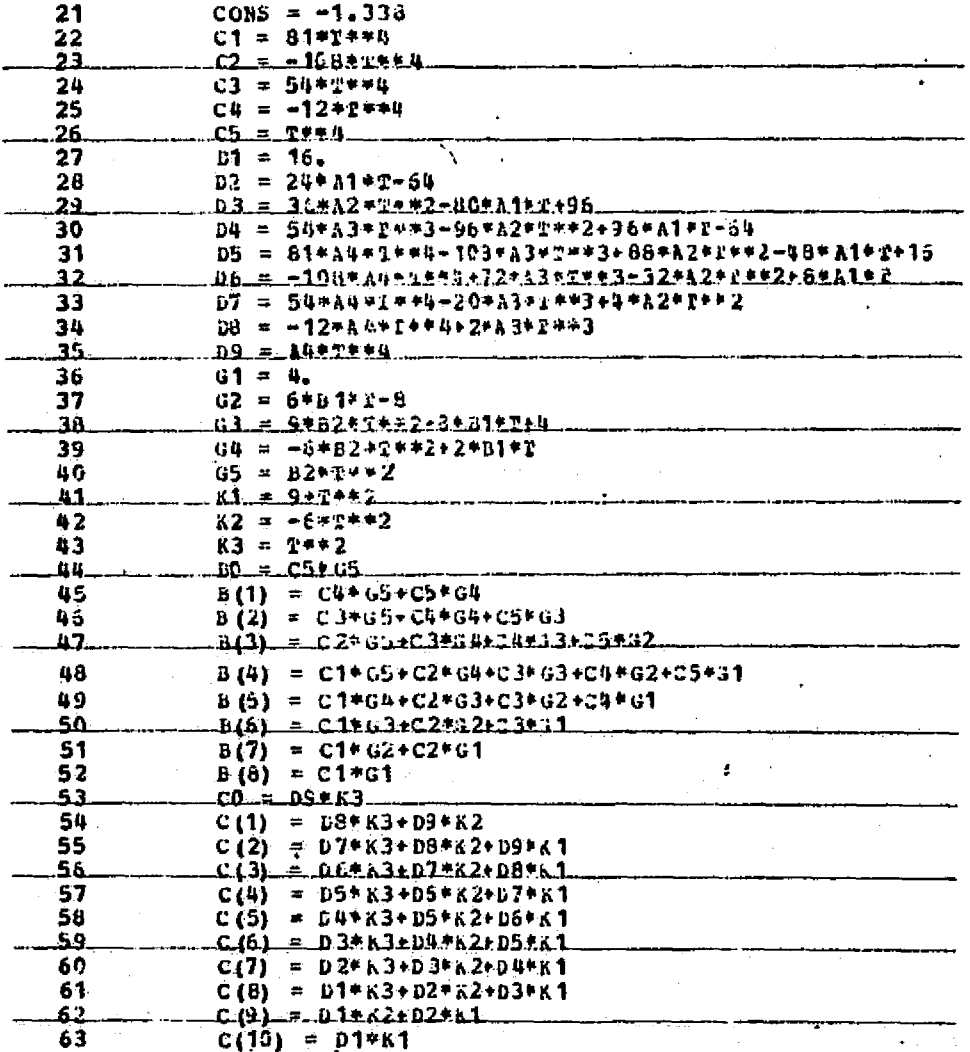

ORIGINAL PAGE IS OF POOR QUALITY

#### APPENDIX C

# FREQUENCY RESPONSE EVALUATION OF EQUATION (8) (2nd ORDER ADAMS)

The computer code of Appendix A was modified by replacing lines 21 through 29 with the following coefficient evaluations.

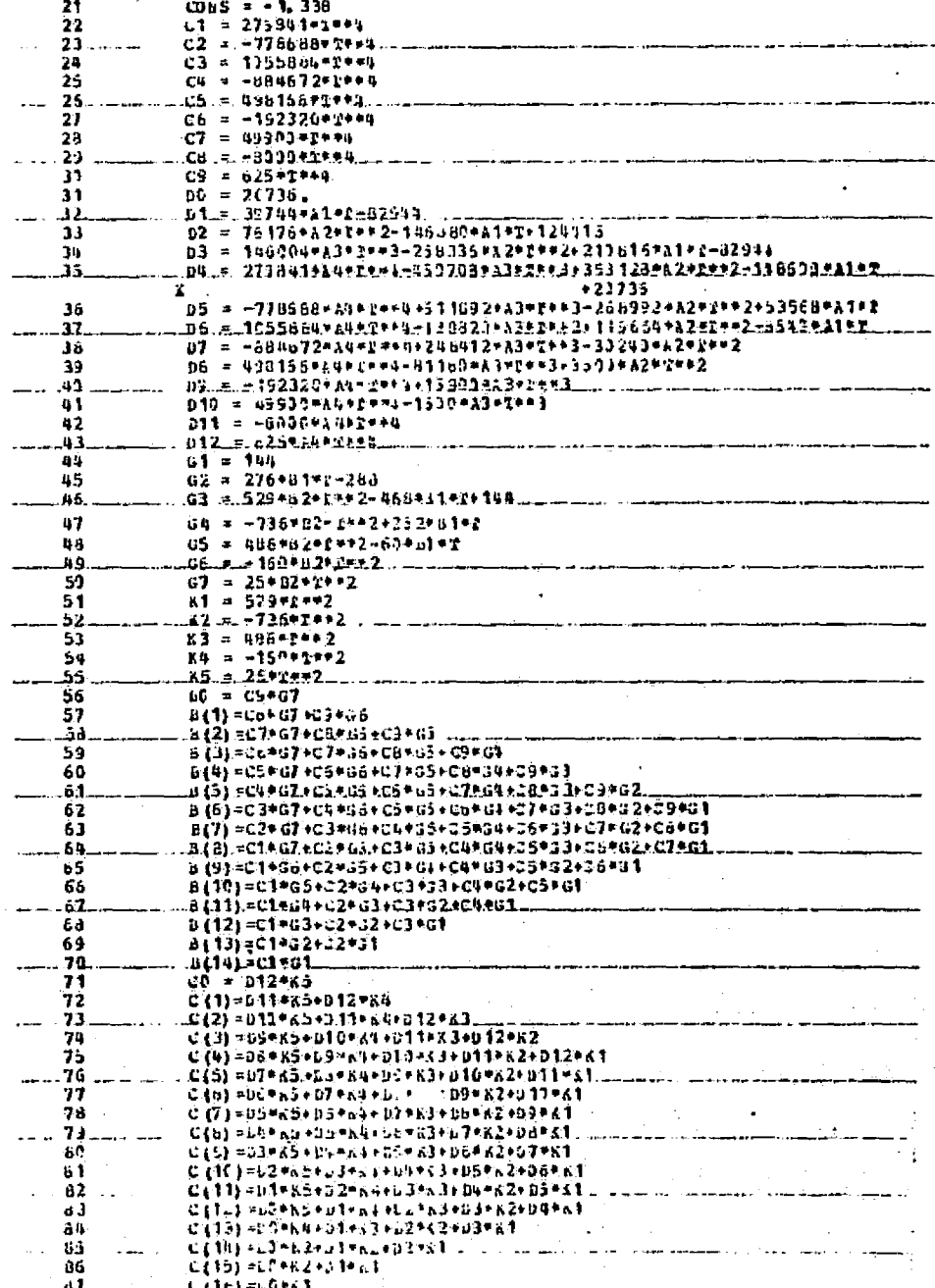

#### APPENDIX D

# SIMULATION FOR FREQUENCY RESPONSE EVALUATIONS IN THE MULTI-RATE CASES

The following code performs the calculations using Euler's integra-Note that lines 107 through 112 are shown twice, once for the tion.  $1 \times 3$  separation and once for the 2  $\times$  2 separation.

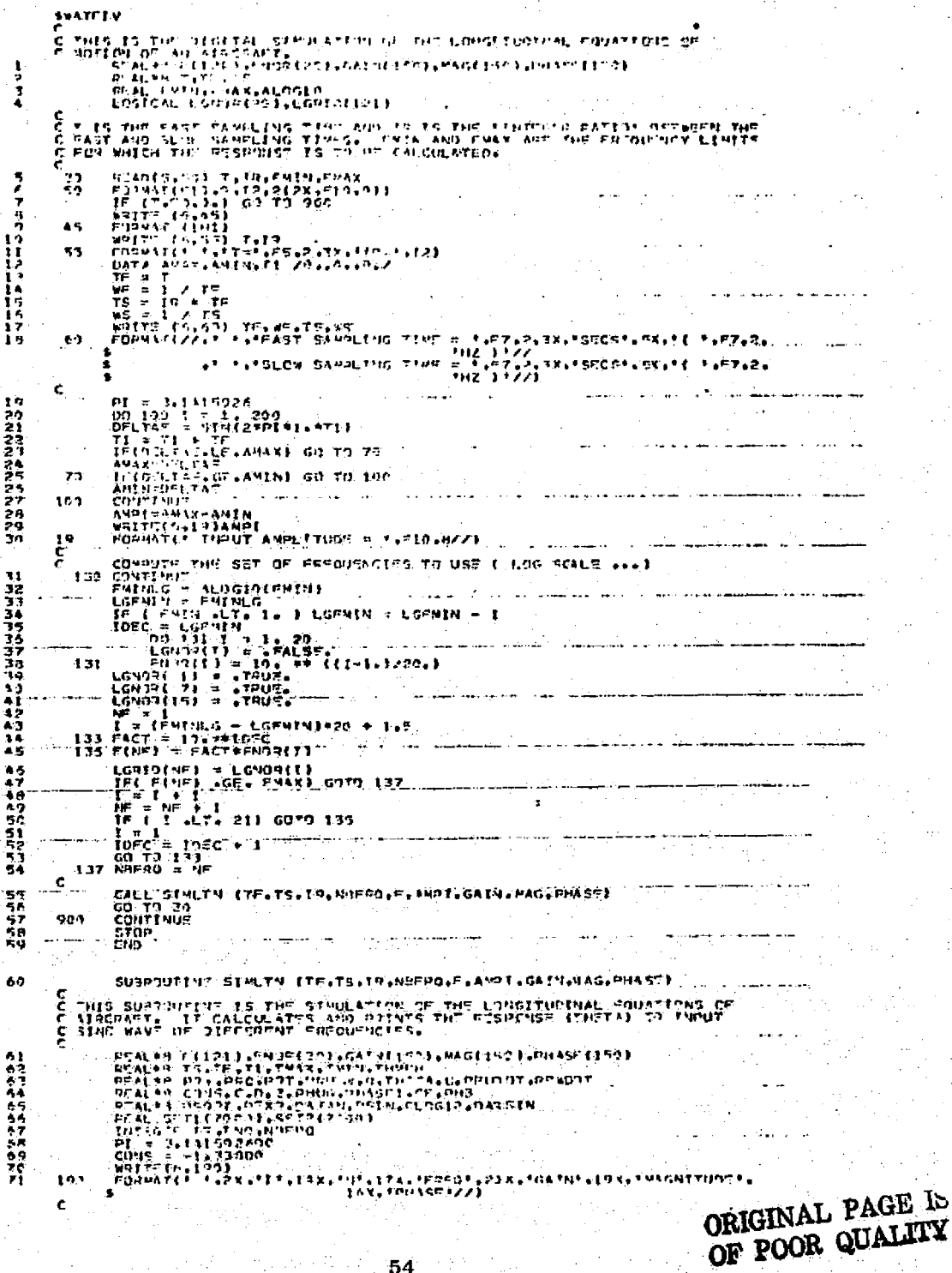

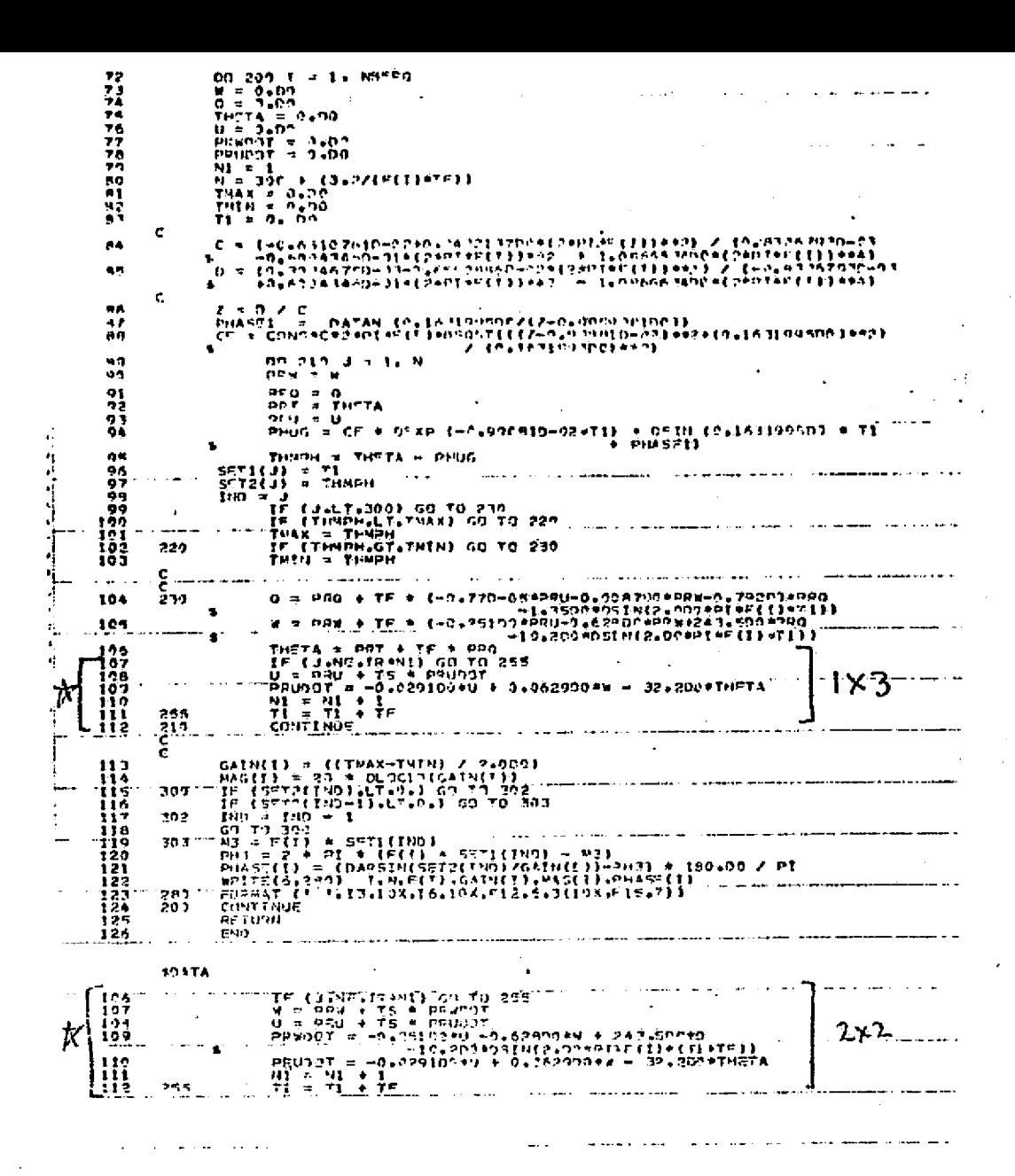

The modifications to the previous code so as to use first order Adams integration are shown below.

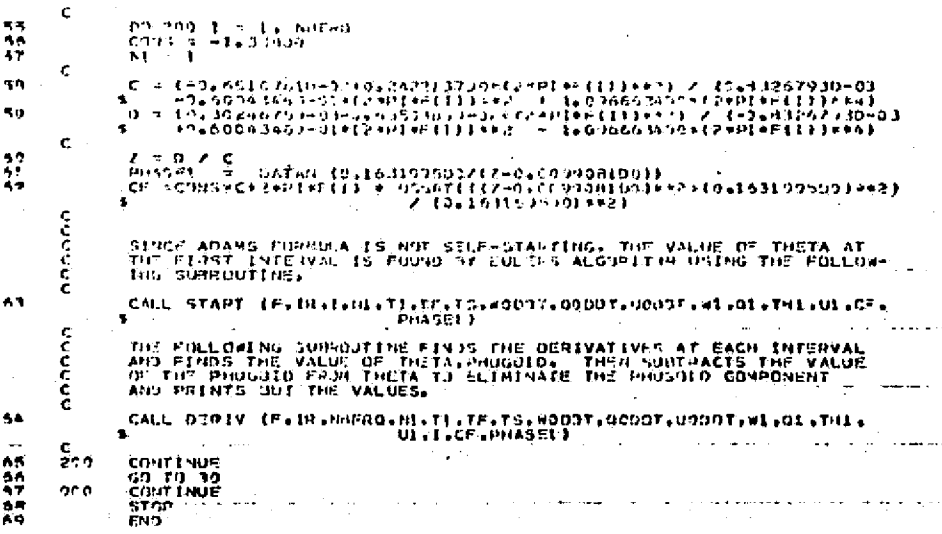

SUSPRIT THE START "(F.IR.I.H., TI.TF.TS.WOD)T,0000T.0000T.WITGIT"<br>
DEAL OF FIZII.OF LITE TS.WODDT, 00011.0F.F.P.1ASEI<br>
DEAL OF WORLD THE TAX AND NOT THE MULTISER PHASEI<br>
REAL OF WORD THE TAX AND MULTISER WAS THE MULTISERP<br> 70 핋 アファアアックアロウ 42<br>A3 54 ¢ #002+00 = 00\*04545 + 0##00822+C = 0W#0225+0= \* TCQCW<br>{}}#1#1#1#00+022+00 = 0#20=07#07="00#20+077+0="0000<br>{}?#{}}#1#2000+024%}20<br>{}?#{}}#1#2+00+024%}20 85 Ro  $\bullet$  $\mathbf c$ **ARROQUEDED** 20.5  $\begin{array}{lll} & \cdots & \cdots & \cdots & \cdots & \cdots & \cdots & \vdots \\ \text{PFTUQN} & & & \text{THI} & \cdots & \text{PHUG} \\ \text{RFTUQN} & & & \text{THI} & \cdots & \text{PHUG} \\ \text{FVD} & & & & \end{array}$  $\frac{36}{7}$ -- 36 SUBROUTING DERIV (F.IR.NERO.NI.TI.TF.IS.NODOT.0000T.0000T.01<br>
ACALES F(121).cain(150)01.01).l.cf.phase:<br>
RFALEN WOODT.000T.000CT.00.wi.01.11.01.1.cf.phase:<br>
RFALEN WOODT.000T.000CT.00.wi.01.11.01.11.01.12.02.1222<br>
REAL TI<br> 99 190<br>132<br>193<br>193  $1 + p$ ۸  $112$ s  $114$ ¢ 42 = W1 + TH + (3.00 + W100T - W300T) / 2.03<br>02 = 01 + TH + (3.00 + 0100T - 0200T) / 2.00<br>TH2 = TH1 + TH + (3.00 + 01 - 03) / 2.00  $\mathbb{R}^5$  $\mathbf{C}$ IE (JANEAIR®41) GO TO 225<br>02 = 01 + 78 \* (JaDO \* 010.0F = 0200F) / 2aDO<br>TL = 73 + TP ון<br>מון  $1 \times 3$ t  $\frac{122}{222}$ and<br>C 0145 = CF + 2232 (-0.920313-029T1)<br>THAP3 = TH2 = PH06 <sup>+</sup> II + PHASS()<br>TF (Jelfej)01 GJ TO 233<br>TF (THAPHeLTeTMAX) GJ TO 220  $122$  $+ 0.814 10 + 1631.99500$ 123<br>124<br>125  $\begin{array}{lll} \mathsf{TMAX} & = & \mathsf{THHPH} \\ \mathsf{LT}: \mathsf{CTHMDH} \times \mathsf{FTHIMH} & \mathsf{OD}: \mathsf{TD}: 230 \\ \mathsf{TMH} & = & \mathsf{THHPH}: 0.0 \\ \end{array}$  $\frac{125}{127}$ 220  $\ddot{\phantom{a}}$  $\frac{c}{c}$ 39  $129$ **CONTINUE** チャリング きょうしゅう しゅうしゅん あいじょう こうしん こうごうこう こうしゅうしゅう 21 C  $2.60$ END **SDATA**  $\left[\begin{smallmatrix} 1 & 1 & 0 \\ 1 & 1 & 0 \end{smallmatrix}\right]$ 才 2 X Z  $^{120}_{121}$ ł. 235 ORIGINAL PAGE IS

56

OF POOR QUALITY